**مجمة دراسات وبحوث التربية النوعية**

**فاعمية سقاالت التعمم المرنة ببيئة التدريب المعكوس في تنمية مهارات استخدام تطبيقات الحوسبة السحابية لدى أخصائي تكنولوجيا التعميم أشرف صالح عمي عبدهللا** أخصائي تكنولوجيا أول أ **أ.د/ إبراهيم يوسف دمحم** أستاذ تكنولوجيا التعليم<sup>—</sup> كلية التربية— جامعة الأزهر **د/ لمياء دمحم الهادي** مدرس تكنولوجيا التعميم- كمية التربية النوعية – جامعة الزقازيق

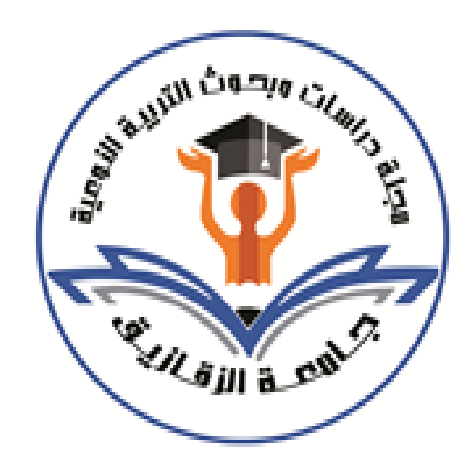

**المجمة العممية المحكمة لدراسات وبحوث التربية النوعية المجمد الثامن– العدد الثاني– مسمسل العدد )16(– أبريل 2022 رقم اإليداع بدار الكتب 24274 لسنة 2016 ISSN-Print: 2356-8690 ISSN-Online: 2356-8690**

**موقع المجمة عبر بنك المعرفة المصري eg.ekb.journals.jsezu://https [JSROSE@foe.zu.edu.eg](mailto:JSROSE@foe.zu.edu.eg) E-mail لممجمة اإللكتروني البريد**

**فاعمية سقاالت التعمم المرنة ببيئة التدريب المعكوس في تنمية مهارات استخدام تطبيقات الحوسبة السحابية لدى أخصائي تكنولوجيا التعميم إعــداد أشرف صالح عمي عبدهللا** أخصائي تكنولوجيا أول أ **أ.د/ إبراهيم يوسف دمحم** أستاذ تكنولوجيا التعميم كلية التربية – جامعة الأزهر . **د/ لمياء دمحم الهادي** مدرس تكنولوجيا التعليم كلية التربية النوعية — جامعة الزقازيق.

**المستخمص:**

استيدف البحث الحالي الكشف عن فاعمية سقاالت التعمم المرنة ببيئة التدريب المعكوس في تنمية التحصيل المعرفي والأداء العملي لمهارات استخدام تطبيقات الحوسبة السحابية لدى أخصائي تكنولوجيا التعليم، وقد تم إجراء التجربة على عينة مكونة من (٢٠) أخصـائي تكنولوجيا التعليم بإدارة أبوكبير التعليمية، تم اختيارها قصـدياً نظرًا لتوافر شروط التطبيق، وتمثلت أدوات البحث في (اختبار التحصيل المعرفي – بطاقة ملاحظة الأداء العملي)، وبعد تطبيق إجراءات البحث على العينة وباستخدام المعالجات الإحصائية تم التوصل الى النتائج التالية: يوجد فرق دال إحصائياً عند مستوى (٠.٠٥) بين متوسطي درجات المجموعة التجريبية في التطبيقين القبلي والبعدي لاختبار التحصيل المعرفي لمهارات استخدام تطبيقات الحوسبة السحابية لصىالح التطبيق البعدي، كما يوجد فرق دال إحصائياً عند مستوى (٠.٠٥) بين متوسطي درجات المجموعة التجريبية في التطبيقين القبلي والبعدي لبطاقة ملاحظة الأداء العملي لميارات استخدام تطبيقات الحوسبة السحابية لصالح التطبيق البعدؼ، كما أسفرت نتائج البحث وجود حجم تأثير كبير لسقالات التعلم المرنة على كل من التحصيل المعرفي والأداء العملي لمهارات الحوسبة السحابية. **الكلمات الدلالية:** سقالات التعلم المرنة – التعلم المعكوس — مهارات الحوسبة السحابية — أخصـائي تكنولوجيا التعليم. **The effectiveness of flexible learning scaffolding in a flipped training environment in developing the skills of using cloud computing applications among educational technology specialists**

#### **Abstract:**

The current research aimed to reveal the effectiveness of flexible learning scaffolding in the flipped training environment in developing the cognitive achievement and practical performance of the skills of using cloud computing applications among the educational technology specialists. Due to the availability of application conditions, and the research tools were represented in (cognitive achievement test - practical performance note card), and after applying the research procedures to the sample and using statistical treatments, the following results were reached: There is a statistically significant difference at the level (0.05) between the mean scores of the experimental group in the two applications The pre and posttest of the cognitive achievement of the skills of using cloud computing applications in favor of the post application of the

**مجمة دراسات وبحوث التربية النوعية**

educational technology specialist, and there is a statistically significant difference at the level (0.05) between the mean scores of the experimental group in the two applications of the pre and post applications of the observation card of the practical performance of the skills of using cloud computing applications in favor of the post application. The results of the research revealed a large impact size of flexible learning scaffolding on both achievement Cognitive and practical performance of cloud computing skills. **Keywords**: Flexible learning scaffolding - Flipped learning - Cloud computing skills -

educational technology specialist

#### **المقدمة:**

إن التطور الهائل في مجال تكنولوجيا المعلومات والاتصالات قد أدى إلى ظهور أساليب ومداخل تعليمية جديدة، تبتعد عن التقليدية، وتقوم على نظريات واستراتيجيات تربويـة حيثة؛ حيث ظهر مفهوم الـتعلم المـدمج Blended Leaming كتطور طبيعي للتعلم الإلكتروني (حسن سلامة، ٢٠٠٦، ٥٣) ْ.

ويعد التعلم المعكوس أحد أبرز نماذج التعلم المدمج الدوار والذي يُعكس فيه التعليم النقليدي، حيث يقوم المعلم بإعداد المحاضرة في صورة فيديو أو محاضرات إلكترونية يشرح من خبلليا المفاىيم الجديدة باستخدام التكنولوجيا السمعية وللبصرية؛ لتكون في منتاول المتعلمين ومتاحة لهم على مدار الوقت قبل حضور المحاضرة في قاعة المحاضرة، وبهذا يتمكن المتعلمين عامة، ومتوسطي الأداء المحتاجون إلى مزيد من الوقت بشكل خاص، من الاطلاع على المحتويات التفاعلية مرات عديدة؛ ليتمكنوا من إدراك المفاهيم الجديدة ,Clintondale High School)

Clintondale. Community Schools, Clinton Township, 2013, 1-2). ومن الجدير بالذكر أن المتعلم في بيئات التعلم على اختلاف أشكالها وأنواعها يحتاج إلى عمليات دعم وتوجيهات مستمرة لتوجيه تعليمه في الاتجاه الصحيح نحو تحقيق الأهداف، وإصدار الاستجابات الصحيحة والمتكاملة من البداية، فالدعم والمساعدة والتوجيو تصاحب عمميات التدريب والممارسة والتطبيق، ويزداد كم الدعم والمساعدات والتوجيهات في بداية التدريبات والتطبيقات لضمان خلو الاستجابة من الأخطاء وعدم تكرار ٍ هذه الأخطاء ثم يقل كم الدعم والتوجيه تدريجياً حتى ينعدم تماماً في نهاية التطبيقات بعد التأكد من إصدار الاستجابة الصـحيحة، لكي يتمكن المتعلم من الاعتماد على نفسه، ويعطي مساحة من الحرية للإنتاج والابتكار (محد خميس، ٢٠٠٣أ، ١٧). وتعد سقاالت التعمم Learning Scaffolding شكل من أشكال الدعم اإلضافية لممتعممين وتساعدىم عمى تنظيم ومراقبة تعلمهم. وهم يستكملون مراحل تعلمهم المختلفة وتمكنهم من السيطرة على تعلمهم (138 ,2012, Alias, 2012).

ولذلك أشارت دراسة (Alessi, Trollip (2001 إلى أن المتعلم يحتاج دائماً إلى المساعدة والتوجيه، ويجب أن يكون قادراً في الحصول عليها في أي وقت.

وبوي منصور الصعيدي (٢٠١٤، ١٨٩) أن السقالات التعليمية مدخل تعليمي فعال ومثمر، وبعد انتشار التعلم الإلكتروني ظهرت الحاجة الملحة له، لاتسامه بالتفاعلية والمرونة والتحكم في التعلم، والمشاركة الإيجابية والتكيف

-

**- 86 -**

<sup>\*</sup> اتبـع الباحث نظـام التوثيـق الخـاص بجمعيـة علـم الـنفس الأمريكيـة الإصـدار السـادس (APA Ver. 6) *Association Psychological American* وفي السلثء اانا اا سدب أ ثالسي الول خي اسي اانثئرا.

والمواءمة، والاعتماد على الذات، فالسقالات التعليمية المدعومة إلكترونيا تقدم مساعدات إضافية للمتعلم، وتسمح له بتحقيق المهام بطرق أكبر من التي يمكن تقديمها بالبرنامج الأساسي بدون السقالات.

وقد أكدت العديد من الدراسات على تشجيع استخدام سقالات التعلم كمتغير تصميمي يجب أخذه في الاعتبار عند تصميم بيئات التعلم المدعومة إلكترونياً فقد أشارت دراسات كلا من (محد عفيفي، ٢٠١٠؛ مربم المتحمي، ٢٠١٨) إلى أىمية استخدام سقاالت التعمم كمتغير تصميمي لبرمجيات التعميم القائمة عمى الكمبيوتر وبيئات التعمم اإللكتروني، وضرورة استخدامها في المقررات الإلكترونية.

وقد أكدت نتائج العديد من الدراسات والبحوث على فاعلية نمط سقالات التعلم المرن مثل دراسة Chang et al )0227( والتي أسفرت نتائجيا عن فاعمية نمط دعامات التعمم المرنة في مساعدة المتعممين عمى التعمم من خبلل بيئات التعمم التكنولوجية متعددة الوسائط التفاعمية، فقد ساعدت في تنمية الفيم لمميام المعقدة والمفاىيم العممية، وفي تصميم نماذج حقيقية متحركة لفهم الظواهر الطبيعية لها تأثير حسن على تعلم العلوم المختلفة.

لقد نال مجال تكنولوجيا التعليم اهتماماً كبيراً عالمياً ومحلياً بليه الاهتمام بأخصائي تكنولوجيا التعليم من حيث إعداده وتأهيله وتدريبه وفق معايير عالمية لأنه الشخص المسؤول عن الفنيات المرتبطة بتوظيف تكنولوجيا التعليم والمعلومات والمستحدثات التكنولوجية في المنظومة التعليمية (هاشم الشرنوبي، ٢٠٠٥، ٦٥٣).

وتعد الحوسبة السحابية من المصادر التقنية التي يتم تداوليا بين المشتغمين والعاممين في المجتمع المعموماتي، وىذا المجال تسير تحت مظلته العديد من الإستراتيجيات المعلوماتية، برزت مؤخراً فكرة إل Cloud computing "الحوسبة السحابية" أو "الخدمات السحابية" وىي تعني بالمجمل الخدمات التي تتم عبر أجيزة وبرامج متصمة بشبكة خوادم تحمل بياناتها في سحابة افتراضية تضمن اتصالها بشكل دائم دون انقطاع، مع أجهزة مختلفة (كومبيوتر ، جهاز لوحي، هواتف نكية وغيرها) بعد وضع كود خاص لفتح قفل الشبكة وبالتالي يتم الدخول إليها من أي مكان وفي أي زمان (ممدوح الفقي، ٢٠١٣، ١).

وانطلاقا من أن الاتجاه نحو نتمية مهارات استخدام تطبيقات الحوسبة السحابية لدى أخصائي تكنولوجيا التعليم وتوظيفها بالعملية التعليمية أصبح ضرورة ملحة؛ نظراً لتعدد المهام الأساسية لأخصائي تكنولوجيا التعليم ومنها توظيف استخدام مستحدثات تكنولوجيا التعليم ومن ضمنها تطبيقات الحوسبة السحابية، وكذلك دوره الهام في تدريب المعلمين والطلاب على الاستفادة من تطبيقات الحوسبة السحابية، ونظراً لاعتماد الكثير من التطبيقات في الوقت الحالي على تكنولوجيا الحوسبة السحابية خاصـة في ظل نفشي وباء كورونا (Covid–19) عالميًا واتجاه العديد من المؤسسات التعميمية لبلستفادة من تطبيقات الحوسبة السحابية في عقد الدروس والمحاضرات والتدريبات إلكترونيا، ولمنح المتعمم فرصاً للتعاون والتولصل مع أقرانه في أنشطة مختلفة، وبناء مجتمعات وشبكات تحقق أهداف التعليم إذ يعد الدافع الأول وراء توظيف هذه للتقنيات و مناسبتها للمتعلمين، وفي ضوءِ ما سبق فإن البحث الحالي يهتم بقياس فاعلية سقالات التعلم المرنة ببيئة التدريب المعكوس في نتمية مهارات استخدام تطبيقات الحوسبة السحابية لدى أخصائي تكنولوجيا التعليم.

**مشكمة البحث:**

تمكن الباحث من بمورة مشكمة البحث وصياغتيا من خبلل المحاور التالية:

- **\*\* خبرة الباحث:** لاحظ الباحث من خلال عمله كأخصائي تكنولوجيا بقسم التطوير وكمدرب بمركز التتمية المهنية للمعلمين بإدارة أبوكبير التعليمية إغفال ندريبات النتمية المهنية لأخصائي نكنولوجيا التعليم الخاصىة بنتمية المهارات اللازمة لاستخدام تكنولوجيا المعلومات في العملية التعليمية بشكل عام، وكذا إغفال تترببهم على مهارات استخدام تطبيقات الحوسبة السحابية وبخاصبة المقدمة من مايكروسوفت والمتمثلة في 'تطبيقات أوفيس ٢٦٥ للتعليم".
- **الدراسة االستكشافية:** قام الباحث بإجراء مقاببلت شخصية غير مقننة مع كبل من رئيس قسم التدريب ورئيس قسم التطوير التكنولوجي باإلدارة التعميمية وأسفرت نتائج المقابمة عن عدم تقديم برامج تدريبية في تنمية ميارات استخدام تطبيقات أوفيس ٣٦٥ للتعليم لدى أخصائي تكنولوجيا التعليم، وكذلك تم إجراء مقابلة شخصية عدد ٢٥ أخصائي تكنولوجيا تعليم بهدف الوقوف على مدى إلمامهم بمهارات استخدام تطبيقات أوفيس ٣٦٥ للتعليم وأسفرت المقابلة عن وجود قصور لدى أخصائي تكنولوجيا التعليم في تلك المهارات، كذلك تم تطبيق استبيان على نفس العينة المكونة من عدد (٢٥) أخصائي بهدف التعرف على وجود المشكلة وأبعادها واتضح من خلال استجابتهم ما يلي: (٧٢% من أفول العينة لا يمتلكون مهارلت التعامل مع تطبيقات أوفيس ٣٦٥ للتعليم – %82 من أفراد العينة لم يتمقوا أؼ تدريبات خاصة بتنمية ميارات التعامل مع تطبيقات أوفيس 520 لمتعميم - %12 من أفراد العينة أجمعوا عمى احتياجيم لمتدريب عمى ميارات التعامل مع تطبيقات أوفيس 520 لمتعميم حيث اقتصرت البرامج التدريبية التي قدمت ليم عمى ميارات استخدام السبورة الذكية وميارات تفعيل البريد الإلكتروني فقط دون التطرق للتطبيقات الأخرى)، ومن خلال نتائج الدراسة الاستكشافية اتض*نح للباحث وجود* قصور لدى أخصائي تكنولوجيا التعليم في مهارات التعامل مع تطبيقات أوفيس ٣٦٥ بشكل خاص ومهارات استخدام المستحدثات التكنولوجية بشكل عام، وفي ضوء ذلك يأتي البحث كمحاولة للتعرف على فاعلية بيئة تعلم مدمج قائمة على أنماط سقالات التعلم وفاعليتها في نتمية بعض مهارات الحوسبة السحابية لدى أخصائي تكنولوجيا التعليم.
- **نتائج البحوث والدراسات السابقة:** اتفقت العديد من الدراسات عمى عدم كفاية برامج التدريب قبل الخدمة في تمكين أخصائي تكنولوجيا التعليم من المهارات التي تؤهله للقيام بعمله كما أوصت بضرورة إعادة النظر ٍ في برامج تدريب أخصائي تكنولوجيا التعليم أثناء الخدمة لتواكب المستجدات في مجال تكنولوجيا التعليم مثل دراسة (هناء العبيكي، ٢٠١٦؛ حليمة المنتشري، ٢٠١٥؛ عوض التودري وماريان ميلاد، ٢٠١٤؛ هاني إبراهيم، ٢٠٠٧؛ 2002 ,Chuangل حميد السباحي، 7111(، كما أوصت العديد من الدراسات بضرورة تنمية ميارات استخدام تطبيقات الحوسبة السحابية في التعليم ومنها دراسة (أشرف علي، ٢٠١٧؛ محد خلف الله، ٢٠١٧؛ محد كمال، 0271ل زينب الرحيمي، 0278ل ىشام أحمد، 0278ل حنان الزين، 0278ل إبارىيم المطرؼ، 0271ل السيد الصاوؼ، ناىد سالم 0271( كما استيدفت ىذه الدراسات تنمية ميارات الحوسبة السحابية إال أن غالبية الدراسات

اتجيت إلى توظيف وتنمية ميارات استخدام تطبيقات جوجل السحابية في العممية التعميمية وأىممت تطبيقات وخدمات مايكروسوفت أوفيس 520 السحابية التي يمكن توظيفيا في العممية التعميمية ويحتاج أخصائي تكنولوجيا التعليم إلى اكتساب مهارات استخدامها وتوظيفها.

 **توصيات الندوات والمؤتمرات العممية:** أوصت العديد من المؤتمرات والندوات بضرورة إعادة النظر في برامج تدريب أخصائي تكنولوجيا وكذلك في الطرائق والأساليب المتبعة في العملية التعليمية كي نتماشى مع التقدّم التكنولوجي لمجتمع المعمومات واالستفادة من التدريب اإللكتروني والمدمج ودور تطبيقات الحوسبة السحابية كخدمات جديدة يجب االستفادة منيا ووضع الخطط التي تمكن من تطبيقيا واستثمار مواردىا وأىمية تنمية مهاراتها ومنها (تكنولوجيا المعلومات والاتصالات وتطوير الأداء في المؤسسات التعليمية، ٢٠١٣؛ مؤتمر ملتقى تقنيات التّعليم الحديثة، ٢٠١٦؛ مؤتمر التعليم في مصر نحو حلول إبداعية، ٢٠١٧؛ مؤتمر إنترنت الأشياء: مستقبل مجتمعات اإلنترنت المترابطة، 0271**(.**

وبناءً على ما سبق بمكن تحديد مشكلة البحث الحالي وصياغتها في العبارة التقريرية التالية: 'توجد حاجة لتدريب أخصائي تكنولوجيا التعليم على مهارات استخدام تطبيقات الحوسبة السحابية، وذلك لعلاج قصورهم في تلك المهارات، كما توجد حاجة للتعرف على أثر سقالات التعلم المرنة ببيئة التدريب المعكوس في التحصيل المعرفي والأداء العملي المرتبطين بمهارات استخدام تطبيقات الحوسبة السحابية".

أسئلة البحث:

**السؤال الرئيس:** ما فاعمية سقاالت التعمم المرنة ببيئة التدريب المعكوس في تنمية ميارات استخدام تطبيقات الحوسبة السحابية لدى أخصائي تكنولوجيا التعليم؟

ويتفرع من هذا السؤال الرئيس الأسئلة الفرعية التالية:

- -1 ما ميارات الحوسبة السحابية الواجب تنميتيا لدػ أخصائي تكنولوجيا التعميم من وجية نظر الخبراء والمتخصصين؟
- -2 ما فاعمية سقاالت التعمم المرنة ببيئة التدريب المعكوس في تنمية التحصيل المعرفي المرتبط بميارات استخدام تطبيقات الحوسبة السحابية لدى أخصائي تكنولوجيا التعليم؟
- -3 ما فاعمية سقاالت التعمم المرنة ببيئة التدريب المعكوس في تنمية األداء العممي لميارات استخدام تطبيقات الحوسبة السحابية لدي أخصائي تكنولوجيا التعليم؟

**أهداف البحث:**

- -1 التوصل إلى ميارات استخدام بعض تطبيقات الحوسبة السحابية المراد تنميتيا لدػ أخصائي تكنولوجيا التعميم من وجهة نظر الخبراء والمتخصصين.
- -2 الكشف عن فاعمية سقاالت التعمم المرنة ببيئة التدريب المعكوس في تنمية التحصيل المعرفي واألداء العممي لمهارات استخدام تطبيقات الحوسبة السحابية لدى أخصائي تكنولوجيا التعليم.

**أهمية البحث:**

**قد تسهم نتائج هذا البحث في: -**

- -1 تنمية التحصيل المعرفي واألداء العممي المرتبط بميارات استخدام تطبيقات الحوسبة السحابية وتوظيفيا في العملية التعليمية لدى أخصائي تكنولوجيا التعليم.
- <sup>7</sup>- التغلب على بعض المشكلات التي تعيق التدريب الجيد للأخصائيين عن طريق توظيف سقالات التعلم المرنة ببيئات التعلم المعكوس.
	- -3 تحفيز أخصائي تكنولوجيا التعميم عمى توظيف تطبيقات الحوسبة السحابية ودمجيا في العممية التعميمية0
- -4 تقديم مجموعة من التوصيات التي تساعد في تدعيم الدراسات والبحوث بمجموعة من المتغيرات التي قد تساعد في الاستفادة من بيئة التدريب المعكوس وسقالات التعلم وزيادة فاعليتهما، وذلك في ضوء ما يتوصل إليه البحث من نتائج.

**حدو د البحث:**

## **تتوقف إجراءات البحث المقترح ونتائجه في إطار الحدود اآلتية:**

- **الحدود الموضوعية:** تطبيقات أوفيس 520 لمتعميم )تطبيق تخزين الممفات ومشاركتيا "OneDrive"، وتطبيق إنشاء االختبارات واالستبيانات اإللكترونية وتصحيحيا "Forms"، وتطبيق إجراء االجتماعات اإللكترونية 0("Skype for Business"
- **الحدود البشرية والمكانية:** اختيار عينة البحث من أخصائيين تكنولوجيا التعميم بإدارة أبوكبير التعميمية )جية عمل الباحث) نظراً لتوافر إمكانيات التطبيق.
	- **الحدود الزمنية:** تم تطبيق تجربة البحث وأدواتيا خبلل العام الدراسي 0207/0202م

**منهج البحث:**

اعتمد البحث الحالي عمى:

## **-1 المنهج التحميمي الوصفي:**

تم استخدامه لإعداد استبانة مهارات استخدام تطبيقات الحوسبة السحابية، من خلال تحليل الدراسات والبحوث والأنبيات ذات الصلة، حيث تم تحديد خصائص الأخصائيين، وحاجاتهم التدريبية في نتمية التحصيل المعرفي والأداء العملي لمهارات استخدام تطبيقات السحابية، والأهداف التعليمية، والمحتوى التعليمي، ووصف وبناء أدوات البحث، وتفسير ومناقشة النتائج.

**-2 المنهج شبه التجريبي: –**

تم استخدامه في الجانب التطبيقي للبحث للكشف عن فاعلية سقالات التعلم المرنة ببيئة التدريب المعكوس في نتمية التحصيل المعرفي والأداء العملي لمهارات استخدام تطبيقات الحوسبة السحابية لدى أخصائي تكنولوجيا التعليم. **وبهذا تتحدد متغيرات البحث عمى النحو التالي:**

**- 91 - -1 المتغير المستقل**: ويتمثل في سقاالت التعمم المرنة ببيئة التدريب المعكوس0 **-2 المتغيران التابعان**: ويتمثبلن في: أ) التحصيل المعرفي المرتبط بمهارات استخدام بعض تطبيقات الحوسبة السحابية لدى أخصائي تكنولوجيا التعليم. ب) الأداء العملي لمهارات استخدام بعض تطبيقات الحوسبة السحابية لدى أخصائي تكنولوجيا التعليم. **أدوات البحث:** اقتصرت أدوات البحث الحالي عمى: **اوال: أدوات جمع البيانات: أ** استبانة ميارات استخدام التطبيقات )OneDrive، Forms، business for Skype )لدػ أخصائي تكنولوجيا التعليم. **ا: أدوات القياس: ا ثاني** 1- اختبار لقياس التحصيل المعرفي المرتبط بمهارات استخدام التطبيقات (Skype for ،Forms ،OneDrive business) لدى أخصائي تكنولوجيا التعليم. -2 بطاقة مبلحظة لقياس األداء العممي لميارات استخدام التطبيقات )OneDrive، Forms، for Skype business) لدى أخصائي تكنولوجيا التعليم. **ثالاثا: مادة المعالجة التجريبية لمبحث:** تمثلت مادة المعالجة التجريبية للبحث في تصميم بيئة تعلم معكوس قائمة على سقالات التعلم المرنة وذلك للتعرف على فاعليتها في نتمية مهارات استخدام التطبيقات (Skype for business ،Forms ،OneDrive) لدى أخصائي تكنولوجيا التعليم. **التصميم التجريبي لمبحث:** في ضوء طبيعة البحث تم استخدام التصميم التجريبي ذا المجموعة الولحدة، والقياس القبلي/ البعدي لمتغيرات البحث التابعة. **عينة البحث:** تمثلت عينة البحث الحالي في عينة قصدية من أخصائي تكنولوجيا التعليم بإدارة أبوكبير ؛ نظراً لتوافر شروط التطبيق، وتكونت عينة البحث من مجموعة تجريبية ولحدة ولثىتملت على (١٠) أخصائيين في العينة الاستطلاعية وعلى (٢٠) أخصائي في عينة التجربة الأساسية. **فروض البحث:** ١- يوجد فرق دال إحصائياً عند مستوى (٠.٠٥) بين متوسطي درجات أفراد المجموعة التجريبية في التطبيقين القبلي والبعدي لاختبار التحصيل المعرفي لمهارات الحوسبة السحابية لصالح التطبيق البعدي. ٢- يوجد فرق دال إحصائياً عند مستوى (٠.٠٥) بين متوسطي درجات أفراد المجموعة التجريبية في التطبيقين

القبلي والبعدي لبطاقة ملاحظة الأداء العملي لمهارات الحوسبة السحابية لصالح التطبيق البعدي. **مصطمحات البحث:**

#### **.1 بيئة التدريب المعكوس environment learning Flipped:**

**يعرفها النباحث إ<b>جرائيًا بأنـها**: "طريقة منظمة ومخططة للتدريب تهدف إلى مساعدة المتدرب على تحقيق مخرجات التعلم المستهدفة، ويشتمل على عناصر هي :أهداف البرنامج التدريبي، المحتوي التدريبي، أساليب التدريب، تقنيات التدريب، وطرق التقويم، وذلك من خبلل الدمج بين أشكال التدريب التقميدية وبين التدريب اإللكتروني بطريقة تسمح بإعداد المحتوى التدريبي عن طريق مقاطع الفيديو أو ملفات صوتية أو غيرها من الوسائط؛ ليطلع عليها المتدربين في منازلهم أو في أي مكان آخر قبل حضور المحاضرة، في حين يخصص وقت المحاضرة للمناقشات والأنشطة والتدريبات".

**.2 سقاالت التعمم المرنة scaffolding learning Flexible:**

**يتبنى الباحث تعريف زينب السالمي ودمحم خميس )،2999 13( كتعريف إجرائي لسقاالت التعمم المرنة عمى أنها**: "منظومة تعميمية كاممة وكمية قائمة عمى الكمبيوتر، تشتمل عمى مكونات من الوسائط المتعددة )النصوص والصوت والصور والرسوم الساكنة والمتحركة) وآليات لتقديم المساعدة والتوجيه، والتي تساعد على تحقيق الأهداف المطلوبة بكفاءة وفعالية، وتكون المساعدة متأرجحة بين الظهور والاختفاء تحت طلب المتعلم؛ وتصنف المساعدات المقدمة إلى مساعدات إجرائية؛ تشمل على تعليمات وتوجيهات لاستخدام وتشغيل بيئة التدريب، ومساعدات معلوماتية تثنقل مساعدات خاصة بتعلم المحتوى وإنجاز المهام التعليمية، ومساعدات مصاحبة للتدريبات والأنشطة البنائية الانتقالية الموزعة في البرنامج.

**.3 مهارات الحوسبة السحابية Skills Computing Cloud:**

**يعرفها الباحث إجرائياً بأنها:** "مهارات استخدام تطبيقات الحوسبة السحابية الخدمية التي نتيح لأخصائي تكنولوجيا التعليم والمتعلمين الوصول إلى التطبيقات، تخزين الملفات، إنشاء الاختبارات والاستبيانات، وعقد الاجتماعات إلكترونيا؛ عمى خوادم مايكروسوفت السحابية بما يمكنيم من الوصول إلى ىذه الخدمات عن طريق اإلنترنت من أؼ مكان وفي أي زمان وبأي من الأجهزة التي تطرحها التكنولوجيا الحديثة من أجهزة نقالة أو مكتبية بدرجة أمان وجودة عالية؛ دون أن يهتم بالكيفية التي تعمل بها هذه الخدمة".

**.4أخصائي تكنولوجيا التعميم Specialist Technology Education:**

**يعرفه الباحث إجرائياً بأنه:** "خربج قسم تكنولوجيا التعليم بكلية التربية أو من استوفى برامج التنمية المهنية المقررة أو حصل على شهادة الصلاحية من الأكاديمية المهنية للمعلمين لشغل وظيفة أخصائي تكنولوجيا بالمؤسسات التعليمية بحيث يترجم أهدافها وبرامجها إلى خبرات عملية باعتباره القوي الفاعلة لتوظيف تطبيقات الحوسبة السحابية بالمؤسسات التعليمية".

**اإلطار النظري لمبحث**

**مجمة دراسات وبحوث التربية النوعية**

يستند الاطار النظري الى ثلاث محاور أساسية وهي كما يلي:

**المحور األول: بيئة التدريب المعكوس.**

يتناول هذا المحور التدريب المعكوس من حيث (مفهومه، وأهميته، ومميزاته، والأسس النظرية للتدريب المعكوس). **اوال: مفهوم التدريب المعكوس: أ**

يعد التدريب المعكوس أحد أنواع التدريب المدمج والذؼ يحتوؼ عمى نوعين من التدريبل األول يتم بصوةر ال تازمنية عبر اإلنترنت عن طريق محاضرات مسجمة عمى شكل ممفات فيديو خارج قاعات المحاضرات، والثاني عن طريق التفاعل وجيا لوجو بقاعة المحاضارت ويحتوؼ عمى أنشطة بين المتدربين وبعضيم البعض مع المدرب ,Strayer( 02012; Bishop & Verleger, 2013; Goodwin & Miller 2013)

ويعرفه عاطف الشرمان (٢٠١٥، ٢٦٠) بأنه: التعلم الذي يتم فيه تحويل الحصـة أو المحاضـرة التقليدية، من خلال التكنولوجيا المتوفرة والمناسبة، الى دروس مسجمة يتم وضعيا عمى اإلنترنت بحيث يستطيع المتعممين الوصول إلييا خارج الحصة الصفية؛ لإفساح المجال للقيام بنشاطات أخرى داخل الحصة، مثل حل المشكلات والنقاشات وحل الواجبات.

ويعرفه الباحث إجرائياً بأنه: "طريقة منظمة ومخططة للتدريب تعتمد على الدمج بين أشكال التدريب النقليدية وبين التدريب اإللكتروني بطريقة تسمح بعرض المحتوػ التدريبي إلكترونيا عن طريق مقاطع الفيديو أو ممفات صوتية أو غيرىا من الوسائطل ليطمع عمييا المتدربين في منازليم أو في أؼ مكان آخر قبل حضور المحاضرة، في حين يخصص وقت المحاضرة للمناقشات والأنشطة والتدرببات العملية المرنبطة بمهارات الحوسبة السحابية".

# **ا: أهمية التدريب المعكوس: ا ثاني**

حدت دراسات كلاً من (2013, 30 Goodwin & Miller, 2013, 30؛ Bergmann, et al, 2014, عاطف الشرمان، ٢٠١٥، ٢٩٦؛ إبراهيم الفار، ٢٠١٥، ٦٣٥) أهمية التدريب المعكوس وفقا للمعلم والمتعلم والعملية التعليمية، وهي كما يلي:

#### **أهميته بالنسبة لممتعمم:**

- يركز عمى مستويات التعمم العميا: خارج الصف يتم اكتساب مستويات األىداف الدنيا مثل الفيم والتذكر، وفي داخل الصف يتم اكتساب مهارات التفكير العليا مثل التقويم والتطبيق، وذلك باستخدام استراتيجيات التعلم.
- يتبني فكرة االعتماد عمى التكنولوجيا والتي تعتبر لغة العصر، والتي أصبحت جزءا كبيرا من حياة الطالب في ىذا العصد .
	- تتيح لممتعمم تعمم متى ما يشاء وكيفما يشاء، لذا فيي تارعي الفروق الفرديةبين الطبلب0
	- ً عن مصادر معموماتو0 ً وباحثا يشارك الطالب في العمميةالتعميميةليصبح معمما ومشاركا
		- يقمل التعمم المعكوس من عنصر الممل، ويرفع من التشويق واالستمتاع بالتعمم0
- يعزز التفكير الناقد والتعمم الذاتي وبناء الخبرات، وميارات التواصل والتعاون بين الطبلب مع بعضيم وبين

الطلاب والمعلمين. يساعد عمى رفع مستوػ التحصيل الدارسي لدػ المتعممين0 **أهميته بالنسبة لممعمم:**  المعمم في التعمم المعكوس يكون مرشد وموجو ومحفز ومساعد لممتعممين0 يزيد من درجة التواصل والتفاعل بين المعمم والمتعممين0 مجه يعتبر التعلم المعكوس الحل الأفضل لنقص عدد المعلمين. يعين المعمم عمى حسن اإلدارة الصفية، واالستغبلل األمثل لموقت أثناء الحصة الدراسية0 **أهميته بالنسبة لمعممية التعميمية:**  التوظيف الجيد لمتقنية الحديثة وأدواتيا في العممية التعميمية0 مج بيئة تعليمية تحفز مشاركة الطلاب في تحمل مسئولياتهم التعليمية. التعمم المعكوس يفعل استراتيجيات العصف الذىني والتعميم المتمايز، المناقشات، مجموعات العمل، التجارب المعملية، والمهمات الحقيقية. يسيم في بناء االقتصاد المعرفي عن طريق كسر خمود العممية التعميمية0

وقد أكدت الحديد من الدراسات على أهمية وفاعلية نموذج التعلم المعكوس في نتمية الجانبين المعرفي والأدائي لدى المتعلمين مثل: دراسة حسين منصور (۲۰۱۸)؛ والتي أظهرت نتائجها على فاعلية إستراتيجية الصف المقلوب في تنمية التحصيل الدراسي لمعينة التجريبية في مقرر المغة العربية بالمقارنة مع المجموعة الضابطة، ودراسة حسن جامع، أمل سويدان، محمد الشمري، وأحمد فخري (٢٠١٩) التي توصلت إلى النتائج الآتية: توجد فروق دالة إحصائيا بين متوسطي درجات مجموعة التعلم المعكوس القائم على التعلم التشاركي ومجموعة التعلم المعكوس في متوسطات درجات القياس البعدي للتعلم المنظم ذاتيا لصالح مجموعة التعلم التشاركي، وكذلك أشارت نتائج دراسة حجازي عبدالحميد، سوزان حسن، ورحمة السيد (٢٠١٩) الى فاعلية استخدام استراتيجية التعلم المعكوس في تتمية كل من: الجانبين المعرفي والأدائي لمهارات توظيف المصادر الرقمية في اللغة العربية، والتحصيل المعرفي في مادة اللغة العربية.

**ثالاثا: مميازت التدريب المعكوس:** اتضح من العرض السابق أهمية التدريب المعكوس ودوره البارز في تحسين مخرجات التدريب، وفيما يلي نبيان لأهم مميزات التدريب المعكوس، فقد ذكر كل من عاطف الشرمان )۸۱۰0(، ;2014 ,Khan; 2014 ,Marquard( (2015 ,Maxson & Kacir معظم النقاط المهمة التي تميز التدريب المعكوس وهي كما يلي: أ- تحسين مهارات التفكير الناقد، ومهارات حل المشكلات، ومهارات التفكير العليا. ب- تحسين مهارات العمل الجماعي، ونفاعل الأقران؛ وذلك يسمح بحل المهام في مجموعات. ج- يقدم المرونة في تقديم المحتوى التعليمي والألفة مع متطلبات ومعطيات العصر الرقمي.

**- 94 -**

**أ. النظرية البنائية:**

د- يشعر معه المتعلمون بالاستمتاع أنثاء التعلم ويحسن مخرجات التعلم ويصلح لجميع المراحل الدراسية. م- يعطي الوقت الكافي للمتعلمين لاستكمال الدروس وانهائها عبر الإنترنت. و– نقديم التغذية الراجعة الفورية التي اختصرت الوقت في حل الواجبات.

**ا: األسس والمبادئ النظرية لمتدريب المعكوس ا اربع** يتمحور التدريب المعكوس حول المتدرب فهو مركز التعلم، حيث يوفر للمتدربين فرصية للتعلم بالممارسة، وتطبيق المحتوى والتفكير فيه بشكل مختلف مما لو كانوا في المحاضرة التقليدية، ويتمثل دور المدرب بالتدريب المعكوس في أنه ميسر ، وموجه لعملية التدريب وفي توفير فرص التفاعل مع المتدربين وتشجيعهم على المشاركة التفاعلية؛ إضافة إلى استثمار الواجبات المنزلية المتضمنة بمحاضرات الفيديو لتقديم التغذية الراجعة التصحيحية المناسبة لكل متدرب على حدة، وبالتالي توجيه المحاضرة بقاعة الدرس للتركيز على نقاط الضعف التي لدي المتدربين، وتوضيح المفاهيم والموضوعات التي تمثل غموض أو صعوبة لدييم أثناء استعراضيم لممحاضرات المسجمة )16 2012, ،Bergmann & Sams). ويستند التدريب المعكوس على العديد من الأسس والمبادئ النظرية ومنها:

تشكل النظرية البنائية األساس النظرؼ لنموذج التعمم المعكوس، حيث إن التعمم عممية نشطة، وان المعرفة ال يمكن نلقيها من الخارج، وإن المتعلمون ناشطون وليسوا سلبيون بينون معارفهم الشخصية من خلال مرورهم بخبرة التعلم ذاتها روي جونسون (7 ,Johnson (2012, 7). ويري جونسون Johnson (2012, 7) أن الأشطة التي تحدث داخل (Bishop & Verleger, 2013, الفصل، في التعلم المعكوس، يجب أن نتطلق من النظرية البنائية، لكي تحقق أهدافها.

**ب. نظريه التعمم القائم عمى المتعمم:** أسس لهذه النظرية بياجيه وفايجوتسكي في ١٩٦٧ – ١٩٧٨ ومؤيدها أن يتم تصميم التعلم بحيث يكون للمتعلم دور أساسي في التعلم، واستغلال وقت الحصـة ، ليس لعرض المعلومات والشرح، بل بالاعتماد على أنشطة تعلم منظم يتعمم من خبلليا المتعمم )7 2013, ,Bishop)، ويعد التعمم المعكوس من االستارتيجيات التي وصفيا التربويون بمستقبل التعليم؛ حيث توفر بيئة متمركزة حول المتعلم يتحول فيها من مجرد متلقى للمعرفة الى باحث عن مصادر معلوماته من خلال استعراض المحتوى الدراسي ذاتياً خارج الصف عبر الخيارات التي يحددها له المعلم، بما يزيد من قررته على التعلم والمعرفة وفق قدراته، مما يعطيه دورًا ومسئولية أكبر في تعليمه، والمعلم ما هو إلا ميسر لعملية التعلم. **ج. نظرية التعمم النشط:**

ترتبط إستراتيجية التعلم المعكوس أيضا بنظرية النشاط لمورفي ١٩٩٩ حيث يقسم التعلم إلى جزئيين ، الأول معلومات يكتسبها المتعلم ، والآخر مستمد من النشاط التطبيقي للمعلومات والتي يكون فيها المتعلم في حاجة إلى مكونين أساسيين ليحدث التعلم ، المكون الأول هو اكتساب المعرفة الأساسية ، ويكون ذلك من خلال مشاهدة الفيديو في المنزل قبل وقت الحصة ، والمكون الثاني وهو المنزنب على الأول و يكون بالاشتراك في أنشطة تعلم منظمة يطبق من خلالها ما تم تعلمه أثناء مشاهدة الفيديو ويكتمل فيها التعلم ( ,Driscoll, 2012; Mason, et al

**- 95 -**

 $. (2013)$ 

**المحور الثاني: سقاالت التعمم**

يتناول ىذا المحور سقاالت التعمم من حيث المفيوم، والخصائص، واألنماط، وكذلك األسس والمبادغ النظرية لسقالات التعلم.

**اوال: مفهوم سقاالت التعمم: أ**

تزخر الأنبيات التزبوية الحديثة بالعديد من المفاهيم التي نتاولت سقالات التعلم، ومهما تعددت الآراء التي نتاولت هذا المفهوم فإنها تختلف من حيث المنظور الذي ينظر به الأفراد ويعكس كل مفهوم الخلفية الخاصية بصاحبه والمستخدمين له طبقا لوجهات النظر التي نتاولته حيث أشار إليها البعض بأنها سقالات التعلم، كما أشير إلى أنها سنادات التعلم، دعامات التعلم، مساعدات التعلم، دعائم التعلم، وفيما يلي عرضداً لبعض التعريفات:—

عرفتها جميلة الشهري (٢٠١٥، ٧) بأنها: تلك الطريقة التعليمية المعدة وفقاً للنظرية البنائية لطبيعة المعرفة، وهي عملية بناء نشطة مستمرة، تقوم عمى الدعم المعرفي المؤقت لممتعمم مما يساعده في إيجاد تراكيب معرفية جديدة أو إعادة بناء منظومته المعرفية اعتماداً على ما سبق من دعم. كما عرفتها مربم المتحمي (٢٠١٨، ٨١) على أنها: الدعم المؤقت الذي يقدمه المعلم للمتعلم من خلال مقرر إلكتروني، بشكل بيساعده على مواصلة تعلمه بنفسه بعد اكتسابه بعض المهارات والقرات للوصول إلى الأهداف التعليمية وتحقيقها.

وتماشياً مع متغيرات البحث الحالي تم نبني تعريف زينب السلامي و حجد خميس (٢٠٠٩، ١٣) لسقالات التعلم المرنة بأنيا: "منظومة تعميمية كاممة وكمية قائمة عمى الكمبيوتر، تشتمل عمى مكونات من الوسائط المتعددة )النصوص والصوت والصور والوسوم الساكنة والمتحركة) وآليات لتقديم المساعدة والتوجيه، والتي تساعد على تحقيق الأهداف المطلوبة بكفاءة وفعالية، وتكون متأرجحة بين الظهور والاختفاء تحت طلب المتعلم؛ وتصنف المساعدات المقدمة إلى مساعدات إجرائية؛ تشمل على تعليمات وتوجيهات لاستخدام وتشغيل بيئة التدريب، ومساعدات معلوماتية تشتمل مساعدات خاصىة بتعلم المحتوى وإنجاز المهام التعليمية، ومساعدات مصـاحبة للتدريبات والأنشطة البنائية الانتقالية الموزعة في البرنامج".

**ا: خصائص سقا ا ثاني الت التعمم**

بمطالعة ومطابقة الأدبيات الدراسات والبحوث مثل Larkin. M., 2002; Quintana, et al, 2002; Ludwig) لات التعلم نتمثل (2006 ,Beale, 2005; Teo, C., et al, 2006) & اتضح أن خصائص سقالات التعلم نتمثل 8006 . فيما يلي:

- أ- **النمنجة:** حيث تقدم سقالات التعلم نموذج السلوك التعليمي المرغوب والمراد تعلمه.
- ب-**المساندة والدعم:** حيث يتم تقدم المساندة والدعم المطموب لممتعمم حتى يتمكن من أداء الميمة التعميمية بمفرده معتمداً على نفسه.

ج- **االختفاء أو االنسحاب التدريجي:** "يعد االختفاء خاصية ميمة من خصائص السقاالت، وىو "انخفاض في

المساعدة المقدمة للمتعلم نتريجيا حتى نتماشى وإمكاناته الفردية، وبخاصىة عنما نزداد قدرته على التعلم"، فكلما زادت قدرة المتعلم التعليمية انخفضت كمية المساعدة المقدمة.

- **التقييم المستمر**: التقييم المستمر لمستوػ فيم المتعمم يتطمب المعرفة المستمرة بقدرات المتعمم أثناء التقدم في عممية التعلم، وبالتالي يقدم للمتعلم أساليب واستراتيجيات مناسبة لدعمه ومساعدته.
- ه- **مساعدة مؤقتة ومتكيفة**: حيث تستخدم لمساعدة المتعمم عمى القيام بميمة كان ال يستطيع إنجازىا بطريقة صحيحة بمفرده، وبتم إزالتها عندما يصل لمستوى التمكن المرغوب فيه.
- و- **تنشيط المعرفة السابقة**: سقاالت التعمم تساعد المتعمم عمى أن يبني عمى المعرفة السابقة والتطبع بالمعمومات الجديدة ولا شك أن تتشيط المعرفة السابقة يعد أحد طرق التعلم الإلكتروني الأساسية.
- ز- **تقدم إرشادات وتوجيهات واضحة لممتعممين**: وتحدد ىذه التوجييات لممتعمم كيفية متابعة نشاطات التعمم، حيث تتوقع المشكلات التي قد تعترض المتعلم، وبالتالي توفر له إرشادات واضحة تيسر له السير في عملية التعلم.
- ح- **إبراز الغرض من التعل**م: من خلال تركيز جهود التعلم على النشاط التعليمي الرئيس للتعلم، وتركيز وقت المتعلم ومجهوداته في التفكير والربط والتحليل في ذلك النشاط الرئيس.
- ط- **تقديم الفرصة لممتعممين بالتنبؤ بالتوقعات**: ويعتمد ذلك بصورة أساسية عمى طرح األسئمة المرتبطة بمدػ إنجاز المهام المطلوبة في ضوء المعايير والمقاييس المقدمة.
- ي- **توجيه المتعممين إلى مصادر التعمم**: والتي يشترط فييا الحداثة والجدية، بدال من إىدار الوقت في البحث عن المصادر بطريقة عثىوائية.
- ك- **ضمان استمرار المتعمم في المهام**: ويعنى ذلك توفير طريق لممتعمم يتحرك من خبلل حدوده بمجيوده الشخصبي تجنبا للإضراب والتشتيت.

ل- **توليد قوة دفع لدى المتعلمين:** وذلك من خلال إثارة حماس المتعلم نحو إنجاز المهمة مع توجيهه وإرشاده. **ثالاثا: أنواع سقاالت التعمم:**

تعددت أنواع وتصنيفات سقالات التعلم التي يمكن تقديمها في بيئات التعلم، ويشير كلا من (محد خميس، ٢٠٠٣؛ 2007 ,Resta & Laferrière ؛ محمد خميس ٢٠٠٧؛ محمد عفيفي، ٢٠١٠) لثلاثة أنواع لسقالات التعلم وهي كما يمي:

أ- **السقاالت المعموماتية scaffolding Informational**:

وهي نتمثل في المساعدات الخاصة بالمحتوى للحصول على معلومات إضافية أو عرض أمثله أو شرح مفهوم أو شكل عندما لا يستطيع المتعلم فهم المعلومات الجنيدة، مثل إعادة إجابة الأسئلة التي تظهر أثناء عملية التعلم، والتشارك في الأفكار لتشجيع المتعلم على التفكير في موضوعات مرتبطة بالمعلومات الجديدة المراد تعلمها، ومساعدته على استدعاء معلومات سابقة يحتاجها لاستخدام المعلومات الجديدة لتوضيح الفهم، كما تشمل استخدام أمثلة شاملة

وأفكار تسيم في مساعدة المتعمم لتحديد المفاىيم والعمميات المرتبطة بالميمة الجديدة، ويمكن أن تتضمن المواقع التي قد يذهب إليها المتعلم للحصول على مزيد من المساعدة.

#### ب-**السقاالت اإلجرائية scaffolding Procedural:**

وهي تعني المساعدات الخاصة بكيفية استخدام المصادر والمواد التعليمية، مثل تشغيل برنامج التعلم والتحكم فيه ومعرفة الأيقونات، وهذه المساعدات يجب أن تكون متاحة دائمًا، وقد نقدم في شكل تعليمات أولية في بداية البرنامج، عمى أن يمكن استدعاؤىا في أؼ وقت، أو يمكن الحصول عمييا من خبلل برنامج مساعدة بالضغط عمى زر المساعدة (Help)، أو تكون في شكل كشافات (Rollovers)، وذلك عندما يتجه المتعلم بالمؤشر نحو أيقونة ما، تظهر له عبارة تتكره بما يحدث إذا نقر عليها.

ج- **سقاالت الدعم الفني Scaffolding Support Technical**:

وتتمثل في دعم البنية التحتية والتقنية فالدعم الفني لكل من البرامج والمعدات مطموب لدعم المتعممين أثناء دراستيم المقرارت اإللكترونية في بيئة التعمم عبر اإلنترنت، والتي تضمن الحفاظ عمى سير المتعممون في مقرارت التعمم الإلكتروني، وتحديثها، بالإضافة الى ضمان انه ليس هناك مشاكل في تسليم المقرر إلى المتعلمين. **ا: أنماط سقاالت التعمم: ا اربع**

يقصد بو نمط تصميم واجية االستخدام الخاصة بسقاالت التعمم Interface Scaffolding داخل الموقع، والطريقة التي سيتم بيا تقديم سقاالت التعمم لممتعمم، واتفقت العديد من الدراسات والبحوث واألدبيات مثل: ) & ,Gwo ,Chun 2007 ,Yunghoل زينب السبلمي، ۸۱۱۲ل زينب السبلمي ودمحم خميس، ۸۱۱۳ل عبد القادر السيد، ۸۱۰۲( على وجود نمطين لسقالات هي:

#### **: Scaffolding Fixed / Stableأ- نمط سقاالت التعمم الثابتة**

ويتميز هذا النمط من دعامات التعلم بأنها غير متغيرة، وتظهر للمتعلم طوال مدة دراسته، وتقدم للمتعلمين دعامات التعلم الثابتة التي يحتاجونها في كل خطوات تعلمه بما يراه المصمم التعليمي أنه مفيد للمتعلم، ولا تعتمد على شعور المتعمم باالحتياج لدعامات التعمم أم ال، وفي ضوء ذلك قد تناسب دعامات التعمم الثابتة بعض المتعممين الذين تتماشى مع خصائصهم وأساليب تعلمهم، وفي الوقت نفسه قد لا تتماشى ولا نتاسب فئات أخرى من المتعلمين، وفي أغلب األحيان يكون نمط سقاالت التعمم الثابت مناسب لممتعممين الذين ليس لدييم خبرة أو تعمم سابق عن الموضوع، أو المتعلمين المبتدئين، فهم لا يستطيعون الحكم على إذا ما كانوا في حاجة للمساعدة أم لا. فقد أوضحت دراسة (2005) Hubscher & Pumtambekar أن ليس كل المتعممين قادرين عمى تحديد حاجاتيم وتنظيم تعمميم بطريقة صحيحة، أو قادرين عمى البحث عن المساعدة عند الشعور بالحاجة إلييا، ليذا يجب أن تكون السقاالت ظاهرة طوال الوقت أمامهم حتى يستطيعوا استخدامها إذا ما شعروا بالحاجة إليها.

**:Scaffolding Flexible / Adaptableب- نمط سقاالت التعمم المرنة**  وبتميز ٍ هذا النمط من دعامات التعلم بأنها متغيرة وقابلة للاختفاء فالمتعلم يكيف دعامات التعلم المرنة حسب حاجته

للدعم والتوجيه من قبل المعلم أو بيئة التعلم، ولكن يجب أن تراعي دعامات التعلم المرنة في تصميمها كل الاحتمالات المعرفية والأساليب التي يمكن أن ينتهجها المتعلم في استجابته وخطوه داخل بيئة التعلم مما يتطلب مرونة عالية تسمح بالتعامل مع نوعيات مختلفة من المتعلمين، حيث أن المتعلمون يتحكمون في تحديد متى وإلى أي مدي تظهر  $\frac{1}{2}$ دعامات التعلم المرنة، ويمكن أيضا أن تستخدم الدعامات من خلال التلميحات التي تقدمها بيئة التعلم من خلال توجيه المتعلم في الاتجاه الصحيح، ويمكن لبيئة التعلم تكييف تلميحات وتوجيهات لتكون أكثر مباشرة في تقديم الدعم مما يسمح للمتعلمين لاكتشاف الطريق الصحيح، فمساعدة المتعلمين تشعرهم بأنهم أكثر انخراطا من خلال توفير المستوى المناسب من الدعامات التعليمية المرنة اللازمة لتحسين تعلم المتعلم لمواجهة صعوبات التعلم.

وبري(82-81 Say & Brush (2002, 81 أن السقالات المرنة موقفية تعتمد على ما يحدث في الموقف فهي متغيرة تعتمد على استجابات المتعلمين. كما نرى دعاء جاد (٤٣٦ه ٣٨) أن الدعم المرن هو دعم قابل لتلاشي والاختفاء، متغير ، يتغير من قبل المتعلم، فهو الذي يتحكم في ظهوره أو الاستغناء عنه، ويحدد متى وإلى أي  $\frac{1}{2}$ مدى نظهر هذه السقالات فالمتعلم يتحكم فيه حسب رغباته وحاجاته في التوجيه والمساعدة. ويرى علوان القرني )7252ىا، 07-02( أن سقاالت التعمم المرنة من مسماىا تعتمد عمى المرونة في االستخدام من قبل المتعمم، فيي تعتمد على حاجة المتعلم إلى المساعدة من عدمها وبالتالي فهي غير ظاهرة طيلة الوقت، ولكنها موجودة تخضع لتحكم المتعلم في طلبها عند حاجته لها، فهي غير معدة مسبقاً لأثها تعتمد على حاجة المتعلم.

وقد أكدت نتائج العديد من الدراسات والبحوث على فاعلية نمط سقالات التعلم المرن مثل دراسة Chang et al (2001) والتي أسفرت نتائجيا عن فاعمية نمط دعامات التعمم المرنة في مساعدة المتعممين عمى التعمم من خبلل بيئات التعمم التكنولوجية متعددة الوسائط التفاعمية، فقد ساعدت في تنمية الفيم لمميام المعقدة والمفاىيم العممية، وفي تصميم نماذج حقيقية متحركة لفهم الظواهر الطبيعية لها تأثير حسن على تعلم العلوم المختلفة. **ا: األسس والمبادئ النظرية لسقاالت التعمم: ا خامس**

تعد سقاالت التعمم أحد التطبيقات التربوية لمنظرية البنائية، حيث تؤثر المعارف السابقة لممتعممين عمى طريقة بنائيم للمعرفة وفهمها، كما تساعد المعلمين في تنظيم الأنشطة، كما تعد نظرية Vygotsky الأساس لفهم كيفية عمل أنماط سقالات التعلم وسبب استخدامها، فهو يؤكد أن المتعلم يمكن أن يكتسب المعرفة إذا تم مساعدته على بناء الهيكل الذي يضع فيه المعلومات الجديدة، ولقد تعددت آراءِ الباحثين حول الأسس النظرية للمساعدة والتوجيه، حيث أسندها رمضان حشمت )،0270 -28 21( إلى ثبلث نظريات وىم:

**-1 النظرية البنائية** theory Constructivist:

حيث نفترض هذه النظرية أن التعلم عملية نشطة نتم من خلال نفاعل المتعلم مع بيئة التعلم، واكتشافه لعناصرها المختلفة، ونؤكد على دور الدعم لتوجيه أداء المتعلم ومساعدته للوصول إلى المعلومات الجديدة التي يمكن توظيفها في المواقف المختلفة في ضوء معلوماته السابقة، وعندما يصبح لدى المتعلم القدرة على معرفة كيف ومتى يستخدم تلك المعلومة بكفاءة وبدون ندخل خارجي يتم سحب المساعدة المقدمة تدريجيًا.

**-2 نظرية اإلتقان** theory Mastery:

حيث أكدت هذه النظرية على أن نقديم الإرشادات والتوجيهات يساعد في خفض التحميل المعرفي على ذاكرة المتعلم، بحيث يعمل نلك على زيادة موائمته لموضوع التعلم، وزيادة انغماسه في مهامه، واشتراكه في الأنشطة التدريبية بشكل يكفل له إعادة معالجته للمعلومات الجديدة ونتظيمها ودمجها في بنيته المعرفية، ومن ثم جعل المحتوى ذو معنى بالنسبة له مما يؤدي إلى حدوث التعلم بشكل أسرع وأفضل.

**-3 نظرية التعمم القائم عمى المشكمة** learning based Problem:

وتطبق هذه النظرية غالبًا عند تصميم المواد التعليمية للبيئة الافتراضية والتي تسعى لحل مشكلة حقيقية، ولكن بشكل افتراضـي داعم. هذا ونزى شيماء صوفي (٢٠٠٦، ٦٩) أن المساعـدة التعليمية تعتبر جزءًا من نظرية تعلم المهارة الإدراكي؛ حيث تعتبر هذه النظرية التوجيه والمساعدة في التعلم بواسطة الحاسب عملية تفاعل مشترك ومتبادل بين المتعلم ومن يقدم له المساعدة. والغرض منها إكساب المتعلم معرفة جديدة أو صقل معارفه التي لا تكتسب دون مساعدة. بينما نزي كلًا من (عائشة حسن، ،0218 17؟ زينب السلامي، ،1028 ك؛ وزينب الشربيني، ،1027،

٦٣) أن فكرة المساعدة والتوجيه جاءت تجسيدًا لفكرة البنائية الاجتماعية لمدرسة (Vygotsky 1986). **المحور الثالث: مهارات الحوسبة السحابية:**

تناول ىذا المحور ميارات الحوسبة السحابية من خبلل التعرف عمى مفيوم الميارات العممية، وكذلك التعرف عمى الحوسبة السحابية من حيث (المفهوم والخدمات والتطبيقات التي توفرها وأنواعها وخصائصها، ومميزات توظيف تطبيقات الحوسبة السحابية في التعليم)

## **اوال: مفهوم المهاارت العممية: أ**

تعد الميارات وسيمة مباشرة لتفاعل الفرد بسيولة مع المواقف الحقيقية لمحياة عمى أساس أن الميارة تعني السيولة والدقة في إجراء أي عمل من الأعمال، وتعد المهارات ضرورية للنجاح في التعليم كما تعتبر المهارات العملية جزء أساسي من الروتين اليومي لأخصائي تكنولوجيا التعليم، والمهارة في أي فعل أو في أي عمل نيسره وتختصر وقته، كما تجعله أكثر إنقانًا.

وتعرفها رجاء أبو علام (١٩٩٣، ٣٣٠) بأنها: "سلوك يتصف بالتكرار ويتكون من سلسلة من الأعمال المعقدة التي يتم أداؤها بطريقة ثابتة نسبيا". وأيضا عرفها عبادة أحمد (١٩٩٤، ١٢) بأنها: " السلامة في أداء العمل مع فهم النتائج والوصول إلى الهدف في اقل وقت ممكن وبأقل جهد، مع تلاقى الأضرار والأخطاء". وعرفها أحمد اللقاني وعلى الجمل (١٩٩٩، ١٨٧) بأنها: " الأداء السهل الدقيق القائم على الفهم لما يتعلمه الإنسان حركيا وعقليا مع توفير الوقت والجهد والتكلفة".

# **ا: الحوسبة السحابية: ا ثاني**

لقد تعددت المسميات العربية المترجمة التي يمكن أن تتسع ليذا المصطمح، فمنيا السحابة اإللكترونية، والسحب الحاسوبية، وحوسبة الغمام، أو الحوسبة السحابية، والمصطلح الأخير هو المصطلح الأكثر شيوعا في أنبيات

تكنولوجيا التعليم والمعلومات.

#### **-1 مفهوم الحوسبة السحابية:**

تعرف الحوسبة السحابية Computing Cloud بأنيا تقنية جديدة في فضاء اإلنترنت وىي مكونة من مقطعين األول الحوسبة، وىي االرتباط بمجال الحاسوب، والثاني السحابية أو السحابة وىو تعبير كان في البداية يستخدم إلشارة إلى اإلنترنت، وىي نمط جديد من الحوسبة، التي يتم فييا توفير خدمات عبر الشبكة مجانية أو مدفوعة، وتستخدم من قبل الشركات أو الأفراد، وهي تشمل توفير البنية التحتية لأجهزة الحاسوب الرقمية واللوحية الرقمية، ومساحات التخزين، واألنظمة والبرامج والخدمات المتنوعة (2012 ,Tan & Smoot; 2010 ,Escalante & Furht(0 كما تعرف الحوسبة السحابية بأنيا عبارة عن مصدر أو عدة مصادر افتراضية، متاحة عمى شبكة اإلنترنت، يمكن لمطالبات الوصول إلييا من خبلل أؼ جياز قادر عمى االتصال في أؼ وقت ومن أؼ مكان بشبكة اإلنترنت، وتتيح ليم معالجة بيانات البرنامج التدريسي وتخزينها عبر الشبكة، وتكون متاحة مجاناً لهم، مما يعمل على تعزيز أدائهم (سالي عبداللطيف، ٢٠١٦، ٢٧٥–١٢٦). كذلك يعرفها هشام أحمد (٢٠١٨، ١٢١) بأنها نقنية حديثة غير مرئية يمكن من خلالها تحويل مخرجات أو منتجات الكمبيوتر إلى خدمات على شبكة الإنترنت؛ حيث يمكن للمستخدم طلب الموارد المتاحة والتحكم في أنواع البرامج، وتغير النظام دون التقيد بالمكان أو الزمان من خبلل الخادم الخاص بو والمخزن عليه البيانات من خلال شركات متخصصة تقوم بتأجير مساحات تخزينية مقابل الانتفاع على حسب طلب المستخدم.

تأسيسًا على ما سبق يمكن تعريف الحوسبة السحابية إجرائيًا بأنها: منظومة نقنية خدمية نتيح لأخصـائي تكنولوجيا التعليم الوصول إلى التطبيقات، تخزين الملفات، ومعالجة البيانات؛ على خوادم مايكروسوفت السحابية في صورة ملفات يمكنيم الوصول إلييا عن طريق اإلنترنت من أؼ مكان وفي أؼ زمان وبأؼ من األجيزة التي تطرحيا التكنولوجيا الحديثة من أجهزة نقالة أو مكتبية بدرجة أمان وجودة عالية؛ دون أن يهتم بالكيفية التي تعمل بها هذه الخدمة، وتحسن الأداء الأكاديمي لدى المتدربين والمتعلمين.

**-2 خصائص الحوسبة السحابية:**

تتصف الحوسبة السحابية بمجموعة من الخصائص التي تميزىا عن غيرىا وتتمركز حوليا، وبعد مطالعة ومدارسة عدد من الكتابات والدراسات: (محمد قريقع ٢٠١٤؛ محمد الهادي، ٢٠١٤) وكذلك Samah, 2013; Alberto et) (2015 ,Ofemile; 2014 ,al يمكن عرض خصائص الحوسبة السحابية فيما يمي:

**أ- االستقاللية Independence**: فاستخدام الحوسبة السحابية يمكن المستخدمين من استخدام تطبيقات الحوسبة السحابية باستقلالية في الاستخدام. من خلال الإثنرنت مباشرة من دون الحاجة لبرامج تشغيل معينة أو جهاز محدد للدخول أو موقع جغرافي معين.

**ب- تقاسم الموارد Sharing Resource**: فمن خبلل الحوسبة السحابية يمكن تقاسم الموارد والخدمات والمصادر والتطبيقات بين عدد كبير من المستخدمين، والقيام بالأعمال المشتركة في وقت واحد **ج- الموثوقية Reliability**: ويعني ذلك موثوقية البيئة السحابية وعدم تعرضيا المشكبلت المرتبطة بموقع المستخدم، ففي حال العمل من مواقع متعددة عممي نفس السحابة وحدوث مشكبلت بموقع محدد فإن ذلك ال ينعكس على باقي المواقع ولا يؤثر على كفاءتها.

**د- التدرجية Graduation**: ويقصد بالتدرجية استخدام السحابة بنظام الخدمة عند الطمبل وىو ما يعني التدرج في توزيع الخدمات على المستخدمين من دون وجود أعمال وحمل زائد على خادم السحابة.

**ه- األمن Security**: توفر الحوسبةالسحابيةأعمى درجات األمن البيانات التي تخزن عمييا، ويتم ذلك عبر وسائط التخزين والاستخدام والحفظ الأمن على خوادم مركزية.

**و- الصيانة Maintenance**: تتم عممية صيانة السحابة من خبلل الخادم الرئيسي فقط الذؼ توجد عميو السحابة والذي تدار من خلاله التطبيقات من دون الحاجة لعمل أية إجراءات صيانة على الحواسب الأخرى للمستخدمين. **-3 الخدمات والتطبيقات التي توفرها الحوسبة السحابية:**

توفر الحوسبة السحابية لممستخدمين مجموعة كبيرة من الخدمات والتطبيقات، والتي يستطيع من خبلليا المتعمم القيام بمختلف المهام عبر البيئة السحابية وفقا لما بيتغيه من أهداف، وبعد مطالعة عدد من الأدبيات والدرلسات والبحوث مثل: (سلوي السامرائي، وعبد الستار العكيدي، ۲۰۱۲، عبدالله أحمد، ۲۰۱٤) و ,Saju, 2012; El-Seoud( et al, 2013; Srinivasa, 2013; Alberto, et al, 2014; Kiran, 2014; Pragati, 2015; (2016 Samnuel & Taurai أمكن تحديد أهم الخدمات والتطبيقات التي توفرها تقنية الحوسبة السحابية وفقا لما يمي-:

**أ- خدمات البنية التحتية:** توفر الحوسبة السحابية لممستخدمين خدمات البنية التحتية البلزمة لمقيام بالميام، حيث تقدم السحابة كبنية تحتية ملائمة من حيث (المعالجة وحجم الذاكرة ومساحة التخزين)، وتعطي المستخدم الحرية لاستخدامها وفقاً لحاجته من دون النقيد بالزمان والمكان.

**ب- خدمة المنصة**: حيث توفر الحوسبة السحابية خدمة المنصة فيتم توفير تطبيقات البرمجيات مع المجتمعين عمى شبكة الإنترنت، فتستخدم السحابة كمنصـة عرض تعليمية من خلال عدة تطبيقات يمكن العمل بواسطتها؛ فتوفر احتياجات المستخدمين للعمل والعرض من خلال السحابة.

**ج- خدمة التطبيقات والبرمجيات**: توفر الحوسبة السحابية لممستخدمين إمكانية استخدام مجموعة كبيرة من التطبيقات والبرمجيات الجاهزة، وتطبيقات إدارة العلاقات المشتركة مباشرة على السحابة من خلال أجهزة المستخدمين؛ وتوفر هذه الخدمات والتطبيقات والبرمجيات كخدمة للمستخدمين بناء على الطلب؛ حيث يتاح للمستخدم اختيار التطبيق المطلوب من خلال السحابة والعمل مباشرة واستخدامه عبر السحابة والتي يمكن الوصول إليها من خلال شبكة الإثنزنت والعمل عليها من أي مكان وفي أي وقت.

**-4 أنواع الحوسبة السحابية:** اتفق كل من (نبيل حسن، ،۸۰۱۳، ۱۷؛ عبدالله أحمد، ،۸۰۱۲، ٤۳؛ أمل الطاهر، ۲۰۱۸)، وكذلك ,Srinivasa()

## **- 192 -**

**مجمة دراسات وبحوث التربية النوعية**

(2 2015, ,Pragati; 35 2014, ,Fernandez; 17 2013, عمى وجود أربع نماذج أساسية لبناء الحوسبة السحابية وىي: -

**أ. سحابة خاصة )Cloud Private):** 

وهي البيئة السحابية التي يتم توفير البنية الأساسية لها للاستخدام الحصري من قبل جهة محددة، وتكون عادة داخل المنشأة أو خارجيا بحيث يمكن الوصول إلييا من خبلل الشبكة المحمية أو من اإلنترنت ويتم تقديم الخدمات للمستفيدين بشكل نلقائي، إلا أنها مقيدة بمستخدمي هذه الجهة وتحتاج لإنن دخول من الجهة المالكة، كما هو الحال في سحابة مايكروسوفت للتعليم.

**ب. سحابة عامة )cloud Public):** 

تعرف أيضا باسم السحابة الخارجية وهي: بيئة سحابية قد تكون تجارية أو مجانية متاحة للعموم، عبارة عن خدمات تجارية يقدميا مزود خدمة السحابة لعمبلء متعددين وتكون موجودة في مكان بعيد عن العميل وىي وسيمة لتوفير التكاليف وربح الوقت والجيد، ومن أشير ىذه السحابة: سحابة )Google)، وسحابة )Amazon)0

**ج. سحابة مجتمعية مشتركة )Clouds Community):** 

ىي نتيجة تعاون جماعي بين مجموعة من المنشآت ليا نفس االىتمامات تكون البنية التحتية مشتركة فيما بينيم بغرض تحقيق أهداف مشتركة مثل أمن المعلومات أو الامتثال التنظيمي أو تحقيق الأداء العالي، وتكون إدارتها داخليا أو خارجيا، ومن أمثلة هذه السحابة: سحابة (Goy Cloud).

**د. سحابة هجينة )Cloud Hybrid):** 

وىي بيئة سحابية تجمع بين خصائص عددمن السحب، حيث يقوم المستخدمون باالستعانة بخدمات نوعين أو أكثر من السحب المحوسبة (خاصـة – عامة – مجتمعية) إذ يمكن لمنشأة أن يكون لها سحابة خاصـة تقوم من خلالها بتوفير بعض الخدمات للمستفيدين، بينما نلجأ إلى حلول السحابة العامة لتأمين خدمات أخرى، ومن أشهر هذه السحب: سحابة )VMware)0

#### **-5 مميزات توظيف تطبيقات الحوسبة السحابية في التعميم:**

إن استخدام تطبيقات الحوسبة السحابية في التعليم يساهم بصورة كبيرة في تطوير العملية التعليمية بجميع عناصرها من بناء المحتوى التشاركي، والتدريس السحابي، والتعلم عبر السحابة، ولجراء الاختبارات والمقاييس، وبعد مطالعة ومدارسة عدد من الكتابات والدراسات: (نبيل حسن، ۱۲۰۱۳، ۲۰۱۸) و Siegle, 2010; Denton, 2012; Saju, 2012; Robertson, 2013; Wang, et al, 2014; Kiran, 2014; Pragati, 2015; Samuel & Taurai, (2016 ويمكن عرض أهم مميزات تطبيقات الحوسبة السحابية في التعليم وفق ما يلي :— **أ- المميزات المرتبطة بالمعمم:**

استخدام التطبيقات والبارمج من دون تثبيتيا عمى أجيةز الكمبيوتر الخاصةبو0

العمل في بيئة آمنةل فكل ما يتم إنتاجو ويتاح لممتعممين عبر السحابة يبقى ضمن النطاق المسجل وال يمكن

الوصول إليه من قبل أي شخص غير مصرح له بالدخول. \* نقديم المحتو*ى* والتفاعل حوله وإعداد الواجبات والاختبارات وتقييم العملية التعليمية والاحتفاظ بالنتائج كاملة عبر  $\frac{1}{2}$ السحابة. حُم حفظ جميع الأعمال والتعديلات التي يؤديها المعلم على المقررات تلقائيا عبر السحابة. تحميل الدروس والواجبات واالختبارات عمى خادم السحابة وتمكين المتعممين من الوصول إلييا عبر اإلنترنت من أي مكان. الوصول إلى المقررات والممفات المحفوظة عمى السحابة من أؼ جياز كمبيوتر أو جياز لوحي متصل بالإنترنت. **ب- المميزات المرتبطة بالمتعمم:** الوصول إلى المقررات والبيانات التعميمية عبر اإلنترنت في أؼ وقت ومن أؼ مكان0 استخدام التطبيقات من دون تثبيتيا عمى أجيزة الكمبيوتر الخاصة بو، والوصول إلى الممفات المحفوظة من أؼ جهاز ومن أ*ي* مكان. ❖ حضور المحاضرات وأداء الولجبات والأنشطة وإنتاج المشاريع والاحتفاظ بها عبر السحابة.  $\frac{1}{2}$ ❖ الاحتفاظ بالأعمال عبر السحابة؛ من خلال سعة تخزينية كبيرة لكل مستخدم بشكل مجاني حفع جميع األعمال والتعديبلت التي يؤدييا المتعممين تمقائيا عبر السحابة، وبذلك توفر درجة من األمن والحفاظ على أعمالهم ومشاركاتهم. تبادل الممفات بين المتعممين بعضيم بعضا وبين معممييم بسيولة ويسر ومن أؼ مكان وفي أؼ وقت0 مجه وسيلة أفضل للتواصل التعليمي بين المعلم والمتعلمين وبين المتعلمين بعضمهم بعضا عبر بيئة تعليمية سحابية آمنة توفر السهولة والمرونة في الوصول والاستخدام من بعد دون أية تكلفة. **ج- المميزات المرتبطة بالمؤسسة التعميمية**: توفير وسائل تعميم وتعمم اوستخدام التقنية والبارمج والتطبيقات عبر السحابة من دون تكمفة عمى المؤسسات التعليمية والمستفيدين. استخدام المنصة والتطبيقات التي يوفرىا مزود الخدمة السحابية في األماكن المحمية أو خارج المباني أو مزيج من الاثنين معاً، تبعاً لاحتياجات المؤسسة التعليمية، ولا يحتاج ذلك إلى نثنييت أو دفع نكاليف التطبيقات البرمجية.

- تجعل المؤسسات التعميمية مفتوحة باستمرار بغض النظر عن الموقع الجغرافيل مما يسمح لممتعممين بالتفاعل والتعاون مع الزملاء والمعلم بشكل دون قيود.
- العمل الفورؼ والتكامل بين جميع ماورد تكنولوجيا المعمومات وادارتيا داخميال من خبلل نقل ج اونب ىذه الخدمات والأدوات إلى السحابة مباشرة عبر الإثنزنت وتشمل المتعلمين والمعلمين، والمدرسة، والموظفين، والإداريين.

- \* الاحتفاظ بمنتجات هذه التطبيقات عبر السحابة؛ من خلال سعة تخزينية كبيرة لكل مستخدم بشكل مجاني.
	- \*\* نقديم وسيلة ترابط بين المؤسسة التعليمية وأولياء الأمور عبر السحابة من أي مكان وفي أي وقت.
- \* إمكانية نقديم المحتوى الإلكتروني والخدمات التعليمية الأخرى عبر الأجهزة اللوحية الحديثة والهواتف النقالة، وغرها من الأجيزة.

## **جارءات تنفيذ التجربة منهج البحث وا**

#### **أوالا منهج البحث: :**

اعتمد البحث الحالي على المنهج الوصفي التحليلي، وذلك للتوصل الى مهارات الحوسبة السحابية اللازم إكسابها لأخصائي تكنولوجيا التعليم، الأهداف التعليمية، وكذلك المحتوى التعليمي، كما اعتمد هذا البحث على المنهج شبه التجريبي؛ وذلك لبحث فاعلية سقالات التعلم المرنة ببيئة التدريب المعكوس في نتمية مهارات استخدام بعض تطبيقات الحوسبة السحابية.

**ا: متغيارت البحث: ثانيا**

**-1 المتغير المستقل**: ويتمثل في سقاالت التعمم المرنة ببيئة التدريب المعكوس0 **-2 المتغيران التابعان**: ويتمثبلن في: أ( التحصيل المعرفي المرتبط بميارات استخدام تطبيقات الحوسبة السحابية0 ب( األداء العممي لميارات استخدام تطبيقات الحوسبة السحابية0

## **ا: بناء مادة المعالجة التجريبية. ثالثا**

تمثلت مادة المعالجة التجريبية لهذا البحث في تصميم بيئة تعلم معكوس قائمة على سقالات التعلم المرنة، وقد تطلب تصميم بيئة التدريب المعكوس ضرورة الاطلاع على نماذج التصميم التعليمي النماذج التي تتاولت التعلم الإلكتروني، والتعلم المدمج والتي تدمج عناصر بيئة التدريب التقليدي بعناصر وأدوات بيئة التدريب الإلكتروني، ومن اهم تلك النماذج نموذج كمب ونموذج ديك وكارؼ المعدل 7112 ونموذج التصميم التعميمي العام ADDIE ونموذج نبيل جاد (٢٠٠١)، ونموذج جيرلاش وايلي (محمد خميس، ٢٠٠٣، ٧٧–٨٥) ونموذج (2007, 2005,)، ونموذج Huang, Zhou. (2005) لتصميم التعلم المدمج، ونموذج الدسوقي (٢٠١٤، ١١٦) لتصميم التعليم والتعلم المدمج، وعلى ضوء ذلك قام الباحث بتبني نموذج محد الدسوقي للتعليم والتعلم المدمج على أساس أنه نموذج أعد خصيصاً للتعليم والتعلم المدمج، علما بأن الباحث قام بدمج بعض الخطوات السِبيطة وإِضافة بعض الخطوات في النموذج بما يتوافق مع طبيعة البحث الحالي. وتأسيسا علي نموذج محد الدسوقي (٢٠١٤) بمر تصميم وإنتاج بيئة التدريب المعكوس القائمة على سقالات التعلم  $\frac{1}{2}$ المرنة المستخدمة في البحث الحالي بالمراحل والخطوات التالية:

**المرحمة األولى: التقييم المدخمي:** وقد اشتممت ىذه المرحمة عمى الخطوات التالية:

تم التأكد من توافر جميع الموارد والتسييبلت اإلدارية والبشرية البلزمة لتصميم بيئة التدريب المعكوس المستخدمة في

تتمية مهارات الحوسبة السحابية لدى أخصائي تكنولوجيا التعليم، لذا فقد تأكد الباحث من توافر المستلزمات الإدارية والبشرية والمادية وكانت كما يمي:

- ١. المتطلبات التعليمية: وتشمل الوسائط والمصـادر المتاحة وإمكانياتها، الخطـة التدريبية، وظروف الموقف التدريبي والتعليمي.
- ٢. معمل حاسب الي مزود بأجهزة حديثة تعمل بكفاءة ومتصل بإنترنت عالي السرعة لتتفيذ الأنشطة التدريبية وجها لوجه وكذلك لاستخدامها في تطبيق أدوات البحث قبليًا وبعديًا.<br>-

05 موافقة من مديرية التربية والتعميم بالشرقية إلجراء تجربة البحث بإدارة أبوكبير التعميمية0 **المرحمة الثانية: التهيئة:** واشتممت ىذه المرحمة عمى الخطوات التالية:

**.1 تحميل خبرات المتعممين:** قام الباحث بتجميع بيانات دقيقة لجميع المتعممين تشتمل عمى )السن – تاريخ التعيين – المؤهل – جهة العمل – العنوان – رقم الـهانف – البريد الإلكترونـي للأخصـائـي) بالإضـافة مقابلات شخصـية مـع الأخصائيين لمعرفة خبراتهم السابقة عن مفاهيم وتطبيقات الحوسبة السحابية ولحتياجاتهم التدريبية.

**.2 تحديد المتطمبات الواجب توافرها في بيئة التدريب اإللكتروني:** تم مراجعة كافة المتطمبات المرتبطة ببيئة التدريب الإلكتروني، والتأكد من توافرها مثل الموقع التعليمي وأدوات تأليف المحتوي الإلكتروني المستخدمة لإنتاج الوسائط المتعددة، وسقالات التعلم، وأدوات التقويم والتغذية الراجعة، وأجهزة الحاسوب وصبلاحيتها للعمل.

**.2 تحديد البنية التعميمية التحتية:** تم التأكد من توافر جميع األجيزة المطموبة إلتمام تجربة البحث مثل معمل الحاسب الآلي ومدى صلاحيته للعمل، وجودة اتصاله بشبكة الإنترنت.

**المرحمة الثالثة: التحميل:** وتشتمل ىذه المرحمة عمى الخطوات التالية:

**.1 تحديد األهداف العامة لمحتوي الموديوالت التدريبية:** يسعى البحث الحالي إلى تنمية ميارات استخدام بعض تطبيقات الحوسبة السحابية لدى أخصائي تكنولوجيا التعليم، من خلال تدريب الأخصائيين على ثلاث تطبيقات للحوسبة السحابية، وقد تم تقسيم المحتوى إلى أربع موديولات، اشتمل الموديول الأول على مفاهيم الحوسبة السحابية ونظام Microsoft 365 for Education ومهارات الحصول على البريد الإلكتروني للمعلم وتفعيله ومهارات نتثبيت نسخة كاممة ومرخصة من تطبيقات أوفيس 520 لسطح المكتب، واشتمل الموديول الثاني عمى مفاىيم وميارات التخزين السحابي باستخدام تطبيق Business For OneDrive0 كما اشتمل الموديول الثالث عمى مفاىيم وميارات إنشاء وتحرير النماذج باستخدام Forms Microsoft، وكذلك اشتمل الموديول الرابع واألخير عمى مفاىيم وميارات االجتماعات اإللكترونية باستخدام تطبيق Business for Skype0

**.2 تحديد األهداف اإلجارئية لممحتوى التعميمي:** تم إعداد استبانة باألىداف السموكية الخاصة بكل موديول من موديولات البرنامج التدرببي، وصِيغت الأهداف السلوكية الخاصة بكل موضوع وبكل مجال بصورة إجرائية يمكن ملاحظتها، وقياسها، لمعرفة النرجة التي تحققت بها، وقد صنيغت الأهداف اعتمادًا على أسلوب (A-B–C–D) المعروف لصياغة األىداف، كما اعتمد البحث الحالي عمى تصنيف Bloom لؤلىداف اإلجرائية )معرفية، ميارية،

**مجمة دراسات وبحوث التربية النوعية**

وجدانية)، وتم الاقتصار على الأهداف المعرفية والمهاربة فقط بما ينتاسب مع طبيعة البحث الحالي، وعليه تم تحديد الأهداف الإجرائية وفقًا لما يلي:

ا**لأهداف المعرفية:** تم تحديد مستويات الأهداف المعرفية في الاستبانة وفق تصنيف Bloom إلى: (٣٧) هدفًا لمستوى التككر ، (٢٣) هنفًا لمستوى الفهم، و(١٨) هنفًا لمستوى التطبيق.

ا**لأهداف المهارية:** تم صباغة الأهداف المهارية في الاستبانة وعددها (09**)** هدفًا.

وللتحقق من صدق استبانة الأهداف تم عرضها على مجموعة من السادة المحكمين الخبراء العاملين بالتربية والتعليم، وأعضاء هيئة التدرس بقسم تكنولوجيا التعليم، والمناهج وطرق التدرس بالجامعات المختلفة، بغرض استبيان آرائهم حول دقة صياغة كل هدف، ومدى مناسبة كل هدف للسلوك التعليمي المراد تحقيقه، ومدى شمول الأهداف للمفاهيم والعمليات الأساسية المُحَدّدة في البحث الحالي، وقد استخدم الباحث طريقة اتفاق المتخصصين البالغ عددهم ٦ في حساب ثبات الملاحظين لتحديد بنود التحكيم التي يتم نتفيذها بشرط أن يسجل كل منهم ملاحظاته مستقلاً عن اآلخر، وتم تحديد عدد مرات االتفاق بين المحكمين باستخدام معادلة Cooper: نسبة االتفاق = )عدد مرات االتفاق / (عدد مرات الاتفاق + عدد مرات عدم الاتفاق)) × ١٠٠، وتزاوحت نسبة اتفاق بند "أهمية الهدف" ما بين ٨٣%— %722 بمتو سط %18 وتراوحت نسبة اتفاق بند "إمكانية تحقيقو" ما بين %722-%85 بمتوسط %11 وتراوحت نسبة اتفاق بند "صحة الصياغة" ما بين %72~ • • \ % بمتوسط ٩٩% وهي نسب اتفاق مرتفعة ومقبولة.

رقد أُجريت التعديلات المطلوبة بناءً على إجماع ٩٨% من آراء المحكمين وحُدِدت قائمة بالأهداف الخاصـة بمحتو*ي* الوحدات التدريبية وأنشطتها واشتملت قائمة الأهداف في صورتها النهائية على (٤) أهداف عامة و (٧٨) هدف إجرائي مقسمة إلى (٣٧) هنفًا لمستوى التذكر، (٢٣) هنفًا لمستوى الفهم، و(١٨) هنفًا لمستوى التطبيق، بالإضافة الى عند (٥٩) هنفًا مهاريًا.

**.3 تحديد احتياجات المتدربين وخصائصهم:** تم التعرف عمى الخصائص العامة لممتدربين سواء كانت معرفية أو نفسية أو مهارية، وتم تحديد مستوى الخبرات التعليمية لديهم، والتأكد من احتياجاتهم التدريبي المرتبطة بمهارات استخدام تطبيقات الحوسبة السحابية، كما تم التأكد من خبراتيم المر تبطة بميارات استخدام الكمبيوتر والمواقع اإللكترونية، وذلك لتحديد المحتوى التدريبي المناسب وتتابعه وصياغته ونتظيمه بما يناسبهم، وكذلك تم التأكد من وجود الدافع لدي المتدربين من خلال بيئة التدريب المعكوس.

**.4 تحديد المهارات التعميمية:** قام الباحث ببناء استبانة ميارات استخدام تطبيقات الحوسبة السحابية من خبلل تحديد الميارات العممية الرئيسة، حيث تم تجزئة الميارة إلى مستويات تفصيمية من الميارات الفرعية المكونة ليا، والتي تمكن األخصائي من الوصول إلى الغاية النيائية من دراسة الموديول بكفاءة وفاعمية**،** وقام الباحث في ىذه الخطوة بتحميل مجالات الحوسبة السحابية وتطبيقات أوفيس ٣٦٥ التي يلزم نتمية مهارات استخدامها وتوظيفها في التعليمية لدي أخصائي تكنولوجيا التعليم، إلى مكوناتها الفرعية من المعارف والمهارات والقيم المطلوب تحقيقها، وكذلك الأساليب التدريبية والأتشطة التعليمية والتقويمية للبرنامج التدريبي، وقد أتبع الباحث الخطوات التالية لتحديد المهارات والأنشطة

التعلىمية.

**.1-4 مصادر اشتقاق المهارات التعميمية:** تم االستعانة بمصادر عدة لمقيام بتحديد وتفصيل الميارات التدريبية، منيا ما يلي:

أ. الكتب والمراجع المتخصصة في مجال الحوسبة السحابية وتكنولوجيا التعليم. ب. أدلة وزارة التربية والتعليم لاستخدام تطبيقات أوفيس ٢٦٥ التعليمية. ج. تحليل تطبيقات أوفيس ٣٦٥ التعليمية اللازمة لتتمية مهارات (الحصول على البريد الإلكتروني وتفعيله، تثبيت تطبيقات أوفيس ٢٦٥، التخزين السحابي، النماذج الإلكترونية، وعقد الاجتماعات إلكترونيا) ضمن الموديولات التدريبية لتتمية مهارات استخدام تطبيقات الحوسبة السحابية لدى أخصائي تكنولوجيا التعليم.

وفي ضوء العناصر السابقة قام الباحث باشتقاق استبانة بالميارات العممية تم تقسيميا إلى أربع محاور رئيسةل حيث اشتمل المحور الأول على (٤) مهارات رئيسة، و(١١) مهارة فرعية، واشتمل المحور الثاني على (١٣) مهارة رئيسة و(٢٨) مهارة فرعية، كما اشتمل المحور الثالث على (٢٢) مهارة رئيسة و(٥٩) مهارة فرعية، كذلك اشتمل المحور الرابع على (١٨) مهارة رئيسة و(٤٧) مهارة فرعية بإجمالي ٥٨ مهارة رئيسة، و١٤٥ مهارة فرعية للاستبانة ككل في صورتها المبدئية.

**.2-4 ضبط قائمة المهارات:** 

بعد إعداد ىذه االستبانة في صورتيا المبدئية قام الباحث بعرض ىذه القائمة عمي السادة المحكمين من المتخصصين في مجال تكنولوجيا التعليم من الخبراء العاملين بالتربية والتعليم، وأعضاء هيئة التدريس بقسم تكنولوجيا التعليم، والمناهج وطرق التدريس بالجامعات المختلفة، وذلك لاستطلاع آرائهم حول مدى شمول هذه الاستبانة للجوانب المهارية اللازم تتميتها لدى أخصائي تكنولوجيا التعليم، ومدى ارتباط المهارات الرئيسية بالمهارات الفرعية، أهمية المهارة، مناسبة صياغة الميارة، وبعد دراسة آراء السادة المحكمين تبين إجماع معظم آراء المحكمين عمى عدم إضافة ميارات تعميمية أخري للاستبانة، واتفق معظم المحكمين على الجوانب المعرفية والمهارية للمهارات التي وردت بالاستبانة من حيث سبلمة صياغتيا، وكذلك صحتيا العممية، واستخدم الباحث طريقة اتفاق المتخصصين البالغ عددىم 2 في حساب ثبات الملاحظين لتحديد بنود التحكيم التي يتم نتفيذها بشرط أن يسجل كل منهم ملاحظاته مستقلاً عن الآخر ، وتم تحديد عدد مرات االتفاق بين المحكمين باستخدام معادلة Cooper، وكانت نسبة اتفاق بند "ارتباط الميارات الرئيسية بالفرعية" %722 وتراوحت نسبة اتفاق بند "أىمية الميارة" ما بين %85 - %722 بمتوسط %11 ، كما تراوحت

نسبة اتفاق بند "مناسبة الصياغة" ما بين %٨٦ - ٢٠١% بمتوسط %1% وهي نسب اتفاق مرتفعة ومقبولة. كما تم عرض الاستبانة على السادة المشرفين للاطلاع عليها وإجازتها، وارتأى السادة المشرفون تجزئة بعض المهارات الفرعية إلى أكثر من مهارة، وبناء عليه قام الباحث بالخروج بالصورة النهائية لقائمة المهارات اللازمة للبرنامج التدريبي وللتي تشتمل على (0٨) مهارة رئيسة، و(٢٠٤) مهارة فرعية، وبهذا يكون قد تمت الإجابة على السؤال الأول من أسئلة البحث والذي ينص على: "ما مهارات الحوسبة السحابية الواجب نتميتها لدى أخصائي تكنولوجيا التعليم من

وجهة نظر الخبراء والمتخصصين؟".

**.5 تحديد وتحميل المحتوى التدريبي:**

قام الباحث بتنظيم محتوى البرنامج التدريبي وفقاً لنظرية تحليل المهمات للعالم جانييه، حيث نقوم نظريته على أساس أن أي مهمة مهمًا كانت بيكن تعلمها بمهارة عالية وفي أقصر زمِن إذا ما تم تحليلها إلى مهمات فرعية وأحسن التدريب ابتداءً من الجزء إلى الكل شريطة أن يكمل حساب الجزء الخطوات التالية. فعند التدرب على الخطوة الأولى والثانية ترلجع الخطونين معاً إضافة إلى الخطوةِ الثالثةِ أيضًا. (وليد الزند، ٢٠٠٤).

## **.1-5 بنية محتوى البرنامج التدريبي وتنظيمه:**

قام الباحث باستخدام أسلوب الموديولات التعليمية في عرض المحتوى التعليمي حيث تم تقسيم المحتوى الى أربع موديولات كل موديول يحتوي على أجزاء تعليمية صغيرة ضمن مجموعة متكاملة ومتسلسلة من مجموعة من الوحدات التعميمية الدراسية الصغيرة، والتي تقوم مجتمعة عمى بناء وتكوين البرنامج التدريبي، وقد تم تصميم كل موديول بطريقة منظومية، تشمل مجموعة من الأنشطة والخبرات والمواد التعليمية تسمح للمتعلم بالتعلم الفردي وفق سرعته الذاتية وتضم (عنوان الموديول، موضوعاته، مبررات دراسته، الهدف العام، الأهداف السلوكية، التقويم القبلي، المحتوى متضمناً الأنشطة التعليمية والتقويم البنائي، التقويم والبعدي)، ويتطلب من المتعلم الوصول إلى درجة الإثقان للانتقال إلى الموديول التالي أو الانتهاء من دراسة الموديول.

**.2-5 ضبط المحتوى:**

بعد إعداد المحتوى التعليمي في صورته المبدئية قام الباحث بعرض المحتوى على السادة المحكمين من المتخصصين في مجال تكنولوجيا التعليم من الخبراء العاملين بالتربية والتعليم، وأعضاء هيئة التدريس بقسم تكنولوجيا التعليم، والمناهج وطرق التدريس بالجامعات المختلفة، وذلك لاستطلاع آرائهم حول سلامة صباغة المحتوى، ومناسبة المحتوى للأهداف السلوكية المراد تحقيقها، تكامل وتزابط المحتوى.

وبعد دراسة آراء السادة المحكمين نتبين إجماع معظم آراء المحكمين على سلامة المحتوى لغوياً، واتفقت آراء السادة المحكمين على مناسبة المحتوى للأهداف وكفايته، وتكامل وترليط المحتوى، وكذلك صلاحيته للتطبيق، كما تم عرض المحتو*ى* على السادة المشرفين للاطلاع عليه وإجازته، وبناء عليه قام الباحث بالخروج بالصورة النهائية لمحتو*ى* البرنامج التدريبي.

## **المرحمة الرابعة: التصنيف:**

قام الباحث بمراجعة الأهداف التعليمية السابق نكرها ومن ثم تصنيفها وذلك في ضوءٍ قائمة الأهداف العامة والإجرائية، رنلك تمهيدًا لتصميم وإعداد استراتيجية الدمج ومن ثم تحديد الأنشطة التي سيتم تقديمها وجهًا لوجه، والأنشطة والمهام التعليمية التي سيتم تقديمها عبر الموقع الإلكتروني فضلًا عن تحديد دور المدرب والمتدرب أثناء نتفيذ الأشطة التدريبية وجهًا لوجه داخل معمل الحاسب الآلي، ودور كل منهما أنثاء النتريب الإلكتروني من خلال بيئة التدريب المعكوس. **المرحمة الخامسة: التصميم:** اشتممت ىذه المرحمة الخطوات التالية:

**ا لوجه( .1 مرحمة التصميم لمتدريب التقميدي )وجها** ً لوجو عن طريق تنفيذ األنشطة **.1-1 تحديد طرق تقديم المحتوي وجها لوجه:** تم تحديد طرق تقديم المحتوؼ وجيا العملية للمهارات داخل معمل الحاسب الآلي.

**.2-1 تصميم أنشطة وجمسات التدريب التقميدي**: وقد اشتممت ىذه الخطوة عمى: تنفيذ األنشطة العممية وتطبيق المهارات التي تم دراستها ذاتياً بالمنزل داخل معمل الحاسب، حيث تقسيم المتدربين إلى ثلاث مجموعات نقوم كل مجموعة بأداء الأنشطة العملية على الموديول الذي تم دراسته ذاتياً في المنزل من خلال بيئة التدريب المعكوس. **.3-1 تحديد استراتيجية التغذية الراجعة:** تم استخدام نوعين من التغذية الراجعة:

**.1-3-1 التغذية الراجعة الداخمية )الذاتية(:** وىي تعتمد عمى تقويم الطالب ألدائو من خبلل التقويم الذاتي لكل ميارة من مهارات الموديول عندما يشعر أن أداءه أو جوابه ينفق مع المعلومات السابقة المرتبطة بالمهارات التي درسها، أو يشعر بالخطاء في أدائه أو إجابته ويحاول جاهدا التصحيح عن طريق إحساسه الداخلي.

**1-7-1 . التغنية الراجعة الخارجية:** وهي تعتمد على تقويم المدرب للمندرب عن طريق تعليماته، وتوجيهاته، أو من خلال التغنية الراجعة التي يحصل عليها من زملائه ليتبين للمتدرب مدي نجاحه في الأداء أو الإجابة على الأسئلة. **.4-1 تصميم أدوات التقويم لمتدريب التقميدي:** وىي األدوات التي يسعي الباحث من خبلليا لقياس األىداف، وترتبط مباشرة بمحكات الأداء المحدد في الأهداف، وهي عبارة عن بطاقة ملاحظة الأداء المهاري والعملي ويتم تقديمهما للمتدربين قبل دراسة البرنامج التدرببي بهدف قياس أهداف التعلم الجديد، كما يتم تقديمهما للمتدربين بعد دراسة البرنامج التدريبي بهدف التعرف على مدى تحقيق تلك الأهداف ومن ثم قياس أثر التدريب.

**.2 مرحمة التصميم لمتدريب اإللكتروني:**

ُ **.1-2 تحديد طريقة تقديم المحتوي اإللكتروني** قدم المحتوؼ النظرؼ : تم تحديد طرق تقديم المحتوؼ، بحيث ي والتطبيقي للبرنامج التدريبي (تتمية بعض مهارات استخدام تطبيقات الحوسبة السحابية Office 365 for) (Education لمتدربي المجموعة التجريبية عبر اإلنترنت من خبلل بيئة التدريب المعكوس: فاألىداف المعرفية والمهارية المطلوب فيها من المتدرب اكتساب المعلومات والمعارف النظرية قام الباحث بتقديم محتواها من خلال بيئة التدريب عبر الإثنزنت لتحقيقها بحيث بيسهل للمنترب الاطلاع عليها في أي وقت، وفي أي مكان بالإضافة إلى استخدام العديد من البدائل المتاحة للاتصال بين المدرب والمتدربين وبين المتدربين وبعضهم البعض.

**.2-2 تصميم بيئة التدريب:** قام الباحث بتصميم بيئة التدريب المعكوس من خبلل إجراء الخطوات التالية:

**.1-2-2 تصميم سقاالت التعمم المرنة**: وفي ىذه الخطوة قام الباحث بتحديد أنواع السقاالت المستخدمة داخل بيئة التدريب وقد اشتملت بيئة التدريب على الأشكال التالية لسقالات التعلم (صور — صوت — فيديو )، كما تم تحديد الجزء الأيسر من شاشات بيئة التدريب لظهور السقالات والتحكم بإظهارها أو إخفائها من قبل المنترب حسب رغبته عن طريق النقر على زر مخصص لإظهار أو إخفاء السقالة.

**.2-2-2 تصميم محتويات بيئة التدريب**: وفي ىذه الخطوة قام الباحث بتحديد الشكل المبدئي لمحتويات بيئة

التدريب، وما تحتويو من أنشطة وميام تعميمية، وارتباطات تشعبية، وقد احتوت بيئة التدريب عمى المحتويات التالية:

- الصفحة الرئيسة: وىي صفحة البداية التي تظير لممتدرب، ويتم ظيورىا بعد كتابة عنوان الموقع والدخول عميو وتشتمل الصفحة على اسم بيئة التدريب وبيانات الإعداد والإشراف، وزر دخول الموقع.
- صفحة الدخول لمبرنامج التدريبي: وتتطمب ىذه الصفحة من المستخدم كتابة اسم المستخدم وكممة المرور الخاصة به ثم النقر على زر دخول للدخول على المحتوى التدريبي للموقع.
- صفحة موديوالت البرنامج التدريبي: وتحتوؼ عن اون البرنامج التدريبي، ورسالة ترحيب بالمستخدم، ثم ارتباطات (أيقونات) للموديولات الأربع المكونة للبرنامج التدريبي، وبمجرد النقر على عنوان الموديول يتم الدخول على صفحة تتضمن وصفاً نفصيلياً لمكونات الموديول من حيث: عنوانه، موضوعاته، مبررات دراسته، الهدف العام للموديل، الأهداف السلوكية للموديول، الاختبار القبلي للموديول، محتوى الموديول، أنشطة الموديول، والاختبار البعدي للموديول.

**.3-2-2 تصميم سيناريو محتويات بيئة التدريب**: قام الباحث بإعداد سيناريو تصميم محتويات بيئة التدريب في صورته المبدئية، وتم عرضه على السادة المحكمين، وبناء على نتائج التحكيم تم تعديل السيناريو في صورته النهائية ويشتمل على الجانب المكتوب (النص المكتوب بالشاشة)، والجانب المسموع (خلفية موسيقية، ملف تعليق صوتي)، السقالات التعليمية (صور، فيديو)، وشكل الإطار العام للشاشة.

**.4-2-2 تصميم دليل استخدام بيئة التدريب**: قام الباحث بإعداد دليل استخدام بيئة التدريب ليوضح لممتدرب كيفية استخدام بيئة التدريب والتنقل بين محتوياتيا، حيث أشتمل كتيب االستخدام عمى شرح مصور بدء من كيفية الدخول للموقع مروراً بتوضيح الدخول لصفحات المحتوى التدريبي، ومصادره، وأنشطته، والتقويم.

**.3-2 تصميم أنشطة التفاعل إلكترونيا:** اشتممت بيئة التدريب عمى عدة أساليب لمتفاعل، وىي:

- التفاعل بين المتدرب اولمحتوؼ، وذلك ب اوسطة الراوبط الداخمية الموجودة في المحتوؼ، مع توفير التقويم المستمر لموضوعات الوحدة التدريبية.
- التفاعل بين المتدربين بعضيم البعض، وتفاعميم مع المدرب، باستخدام البريد اإللكتروني، والمحادثات الفورية .Chat
- التفاعل بين المتدرب وواجية التفاعل ببيئة التدريب من خبلل التصفح، وتحميل ورفع الممفات، والضغط عمى الروابط المتاحة للنتقل والإبحار بالموقع.

1–٤. <mark>تحديد استراتيجية التغنية الراجعة:</mark> صُمِمت التغنية الراجعة من خلال التقويم الذاتي للموديولات، بحيث يتعرف المتدربين على نتيجة إجابتهم على كل سؤال عقب الاستجابة عليه، أو من خلال تعرف المتدرب على نتيجة إجاباته على الاختبارات القبلية والبعدية لكل موديول، وكذلك من خلال التعرف على نتيجة أنشطته وتكليفاته والمحددة بكل موديول، والتي يرسميا المدرب لممتدربين من خبلل بريده اإللكتروني، فضبلً عن تقويم المدرب ألداء المتدربين من خلال اللقاء النقليدي التدريب التطبيقي المباشر داخل المعمل.

**.5-2 تصميم أدوات التقويم:** وىي األدوات واالختبارات التي يسعي الباحث من خبلليا لقياس األىداف، وترتبط مباشرة بمحكات الأداء المحدد في الأهداف، وهي الاختبار التحصيلي، حيث تم تصميم الاختبار القبلي والبعدي إلكترونيا ونشر رابطه داخل بيئة التدريب وتم تقديمه للمتدربين قبل دراسة محتوى البرنامج التدريبي بهدف قياس أهداف التعلم الجديد، كما تم تقديمه للمتدربين بعد دراسة محتو*ى* البرنامج التدريبي بهدف التعرف على مدي تحقيق تلك األىداف ومن ثم قياس أثر التدريب، وسوف يتناول الباحث بالتفصيل إعداد االختبار التحصيمي وبطاقة مبلحظة الأداء العملي في الجزء الخاص بإعداد أدوات البحث.

**المرحمة السادسة: اإلنتاج:** وقد اشتممت مرحمة اإلنتاج عمى الخطوات التالية:

**.1 إنتاج الوسائط المتعددة الخاصة ببيئات التعمم اإللكتروني:** قام الباحث بإنتاج عناصر الوسائط المتعددة معتمدا عمى ما يمي:

**• النصوص:** استخدم الباحث بعض برامج التأليف المستخدمة لكتابة النصوص وذلك في كتابة السيناريو الخاص 365 Word Office Microsoft، كما تم استخدام 365 PowerPoint Office Microsoft مع مراعاة التوافق بين حجم ولون الخط بالنسبة للمساحة ولون الخلفية.

**• إنتاج الصوت والموسيقى والمؤثرات الصوتية:** قام الباحث بإدخال الصوت الخاص بالخمفيات الموسيقية، والمؤثرات الصوتية المطموبة والعمل بعد ذلك عمى تنقية الصوت المستخدم باستخدام برنامج Forge Sound والذؼ يقوم بتسجيل الصوت وتحرير الموسيقي والمقاطع الصوتية المختلفة، ومن ثم دمجها بالعروض التقديمية وملفات الفيديو .

**• إنتاج الفيديو:** وفي ىذه المرحمة تم استخدام تطبيق 365 PowerPoint Office Microsoft في إعداد العروض التقديمية وتصوبر الشاشات وتسجيل التعليق الصوتي أثناء التسجيل أو بعد التسجيل ثم تحويلها من صيغة PowerPoint إلى صيغة ملفات فيديو باستخدام التطبيق ذاته كما تم الاستعانة بتطبيقات أخرى مثل تطبيق 9Sangit اللتقاط الصور والرسوم مباشرة من شاشة الكمبيوتر، وكذلك تطبيق Maker Movie Windows لعمل المونتاج للفيديو ودمج البدايات والنهايات لكل فيديو، والتحكم بجودة الفيديو ليلائم المساحة المقبولة بما لا يقلل من جودة العرض، ومن ثم رفعها على Stream و YouTube تجهيزاً انتضمينها بالموقع التدريبي.

**• إنتاج الرسوم والصور الثابتة:** قام الباحث بجمع عديد من الرسوم والصور الثابتة الجاىزة من شبكة اإلنترنت باإلضافة إلى الصور، والرسوم التي تم التقاطيا من شاشات تطبيقات الحوسبة السحابية المستيدفة لمتدريب عمى استخداميا بالبرنامج التدريبي باستخدام تطبيق 9Singit وتم معالجة ىذه الصور باستخدام برنامج Adobe .photoshop cs

**.2 إنتاج األنشطة والمهام التعميمية:** قام الباحث بكتابة وتصميم المحتوػ التعميمي لبيئة التدريب المعكوس باستخدام تطبيق Adobe Illustrator وفقاً لنمط لسقالات التعلم المرنة.

**.3 إنتاج أدوات التقييم والتقويم:** بعد قيام الباحث بصياغة عبارات االختبار وفقا لجدول المواصفات تم إعداد االختبار الإلكتروني الشامل القبلي والبعدي وكذلك الاختبارات القبلية والبعدية لكل موديول على حدا باستخدام تطبيق Microsoft Forms، كما تم إدراج بعض الأسئلة الخاصة بالتقويم الذاتي أثناء عرض المحتوى، مع توفير التغذية الراجعة على إجابة المتدربين وعرض النتائج مباشرة على المتدربين داخل بيئة التدريب. **المرحمة السابعة: التقويم:** مرت مرحمة التقويم بالخطوات التالية:

**.1 التقويم المبدئي لممنظومة التدريبية وبيئة التدريب:** تم عرض بيئة التدريب المعكوس بعد نشرىا عمى شبكة اإلنترنت عمى مجموعة من المتخصصين في تكنولوجيا التعميم، إلبداء رأييم في الموقع اإللكتروني وبيئة التدريب ككل**،**  وقد اتفق معظم السادة المحكمين بنسبة تفوق %82 عمي إجازة بيئة التدريب وصبلحية الموقع، مع توجيو الباحث إلجراء بعض التعديبلت، اقتصرت معظميا عمي إجراء تنسيقات لبعض النصوص، تغيير نمط عرض العناوين رتوحيده، وتأسيسًا علي اراء المحكمين أجريت التعديلات المطلوبة وأصبح الموقع جاهز للاستخدام الميداني.

**.2 تجريب مادة المعالجة التجريبية عمى العينة االستطالعية:** تأسيسا عمى ما سبق قام الباحث بإجراء تجربة استطلاعية على مجموعة من أخصائي تكنولوجيا التعليم من غير عينة الدراسة بلغ عددهم ١٠ أخصائيين، وقد استهدفت التجربة الاستطلاعية ما يلي:

- ❖ التأكد من مدى وضوح أهداف بيئة التدريب، وتحقيق المحتوى للأهداف المرجوة منه.
	- التأكد من أن بيئة التدريب خالية من أؼ عيوب فنية متعمقة باستخدام المتدربين0
	- التأكدمن مبلئمةبيئة التدريب وأدواتيا لمستوؼ المتدربين وميارتيم في استخداميا0
- ضبط أدوات البحث، ومعامبلت السيولة والصعوبة، والتمييز، لكل مفردة من مفردات اختبار التحصيل المعرفي، وكظك حساب زمنه.
	- **.3 التعديل واإلخراج النهائي لبيئة التدريب:**

قام الباحث بتدوين الملاحظات التي تم استخلاصها من التجربة حيث خلت مادة المعالجة التجريبية بفضل من الله من أي مشكلات في استخدامها واقتصرت المشكلات على وجود بعض الأخطاء في مفاتيح إجابات أسئلة التقويم للاختبارات القبلية والبعدية لبعض الموديولات، وتم تصحيحها، وتم اختبار صحة الفروض بناء على نتائج التجربة االستطبلعية، وقد أسفرت النتائج عن فاعمية بيئة التدريب المعكوس القائمة عمى سقاالت التعمم المرنة في تنمية التحصيل المعرفي والأداء العملي لمهارات استخدام تطبيقات الحوسبة لدى أخصائي تكنولوجيا التعليم، كما تم تحديد زمن الاختبار ، وحساب معاملات السهولة والصعوبة، والتمييز لكل مفردة من مفردات الاختبار التحصيلي، وبناءً عليه قام الباحث بإجراء التعديلات اللازمة، وأصبحت بيئة التدريب في صورتها النهائية القابلة للتطبيق متاحة على الرابط [https://schoolomar.com/ashraf/web02](https://schoolomar.com/ashraf/web02/) :التالي

**المرحمة الثامنة: التطبيق:** وقد اشتممت مرحمة التطبيق عمى الخطوات التالية:

 **واتاحة بيئة التدريب:** أُتيحت بيئة التدريب لؤلخصائيين في شكميا النيائي لبدء تجربة البحث، وذلك في يوم **.1 إجازة** الثلاثاء الموافق 02/9/1512م.

**.2 توصيل المحتوى اإللكتروني الخاص بالبرنامج التدريبي لممتدربين:**

تأسيسًا علي الخطوات السابقة، تم تحديد اسم بيئة التدريب تحت عنوان "مهارات استخدام تطبيقات الحوسبة السحابية"<br>. والمتاح على الرابط التالي: https://schoolomar.com/ashraf/web()، وتحديد بيانات اسم المستخدم وكلمة السر لؤلخصائيين عينة البحث، وذلك لعدم السماح بالدخول لغير ىؤالء األخصائيين وتعريف كل أخصائي باسم المستخدم وكلمة المرور الخاصية به.

**ا: بناء أدوات القياس الخاصة بالبحث وضبطها: ا اربع**

لمحصول عمى البيانات البلزمة من أخصائي تكنولوجيا التعميم عينة البحث الحالي والبلزمة لمتأكد من فاعمية البرنامج التدريبي والتأكد من مدي صحة فروض البحث والإجابة عن أسئلته، تم استخدام اختبار تحصيل التحصيل المعرفي لمهارات استخدام تطبيقات الحوسبة السحابية (Office 365 for Education)، وبطاقة ملاحظة الأداء العملي المرتبط بتمك الميارات وىو ما يتضح مما يمي:

**-1 اختبار قياس التحصيل المعرفي:** في ضوء األىداف العامة والسموكية، والمحتوػ التعميمي قام الباحث بتصميم، وبناء اختبار إلكتروني لقياس التحصيل المعرفي لميارات استخدام تطبيقات الحوسبة السحابية ) for 365 Office Education )من النوع الموضوعي، وقد مر ىذا االختبار في إعداده بالمراحل التالية:

**.1-1 مجال القياس:** تم تحديد مجال القياس في ىذا االختبار، حيث إنو يقيس الجانب النظرؼ لدؼ أخصائي تكنولوجيا التعليم المرتبط بمهارات الحوسبة السحابية.

**.2-1 الهدف من االختبار:** تم تحديد اليدف من ىذا االختبار، حيث إنو يقيس مستوػ الج اونب النظرية المرتبطة بمهارات الحوسبة السحابية.

**.3-1 تحديد عدد األهداف السموكية )مستوياتها - األهمية النسبية(:** بمغ عدد األىداف )18( ىدف سموكي موزعة على ثلاث من مستويات بلوم وهي التنكر ، الفهم، التطبيق، وببين الجدول التالي توزيع الأهداف على مستويات بلوم.

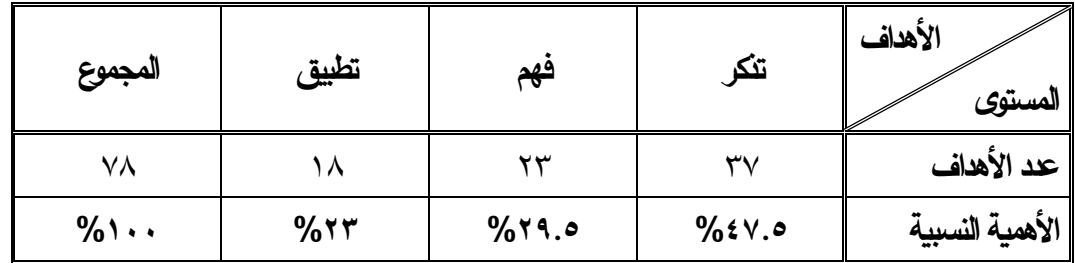

### **جدول )1( توزيع األهداف عمى مستويات بموم**

**.4-1 األهمية النسبية لمموديوالت:** يوضح الجدول التالي األىمية النسبية لمموديوالت

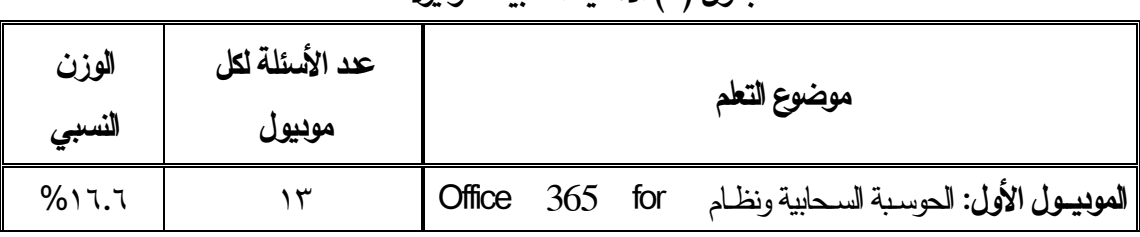

## **جدول )2( األهمية النسبية لمموديوالت**

**- 114 -**

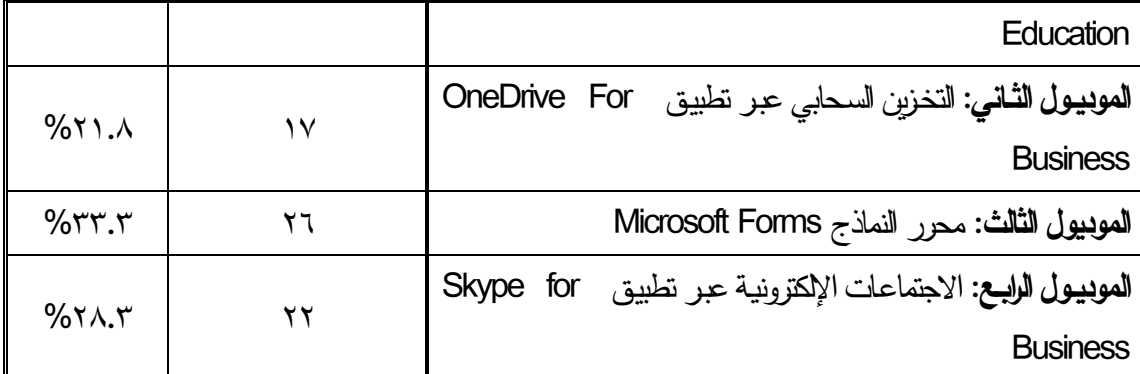

**.5-1 تحديد عدد الفقرات في كل موديول عند مستويات بموم**: تم تحديد عدد فقرات االختبار ككل وىي = 18 فقرة، وبلغ عدد فقرات الموديول الأول 1٣ فقرات، وعدد فقرات الموديول الثاني ١٧ فقرة، وعدد فقرات الموديول الثالث 02 فقرة، وعدد فقرات الموديول الرابع 00 فقرة0

**.6-1 صياغة الفقرات:** تم إعداد اختبار موضوعي يحتوؼ عمى )01( مفردة من النوع صح وخطأ، و)21( مفردة من نوع الاختيار من متعدد.

**.7-1 وضع تعميمات االختبار:** وتضمنت تحديد زمن االختبار، والتأكيد عمى البدء بكتابة االسم وجية العمل في المكان المخصص لذلك في الاختبار ، وكذلك توضيح نمط الأسئلة وعدها وكيفية الإجابة عنها. **.8-1 ضبط اختبار قياس التحصيل المعرفي: لضبط** االختبار قام الباحث بإجراء الخطوات التالية: **.1-8-1 حساب صدق االختبار:** وقد تم حساب صدق باستخدام طريقتين ىما: **.1-1-8-1 صدق المحتوى الظاهري لالختبار:** وذلك عن طريق عرضو عمى مجموعة من المحكمين في مجال تكنولوجيا التعليم لاستطلاع آرائهم، وذلك للتأكد من: (وضوح تعليمات الاختبار – مناسبة بنود الاختبار لقياس أهداف

الموديولات – دقة بنود الاختبار – صلاحية الاختبار للتطبيق)، وقد اتفق معظم السادة المحكمين صلاحية بنود الاختبار، مع توجيه الباحث لإجراء بعض التعديلات، اقتصرت معظمها على إجراء اختصار للأسئلة الطويلة، استبدال كلمة نضغط بالنقر على وعدم استخدام الأفعال في صيغة الجمع، وكذلك توحيد المصطلحات إما جميعها باللغة العربية أو جميعها باللغة الإنجليزية، وتأسيسًا علي اراءِ المحكمين وبعد العرض على السادة المشرفين أجريٍت جميع التعديلات المطلوبة وأصبح الاختبار جاهزاً للتطبيق.

**.2-1-8-1 صدق المحتوى الداخمي لالختبار:** ويعني تحديد مدػ ارتباط بنود االختبار باألىداف المراد قياسيا، وقد تم تقدير الصدق الداخلي للاختبار عن طريق وضع جدول مواصفات يبين توزيع الأهداف بمستوياتها (التنكر – الفهم – التطبيق) على الموديولات الأربع، وكذلك عدد البنود الاختبارية التي تغطي تلك الأهداف وأوزانها النسبية بكل موديول، ويوضح الجدول التالي مواصفات اختبار قياس التحصيل المعرفي والأوزان النسبية للأهداف ومفردات االختبار:

|       |                | ے ب<br>$\bullet$ | ◡ … | $\sim$ $\sim$ $\sim$ $\sim$ |
|-------|----------------|------------------|-----|-----------------------------|
| الوزن | عد الأسئلة لكل | مستويات الأهداف  | عد  | موضوع التعلم                |
|       |                |                  |     |                             |

**جدول )3( مواصفات اختبار قياس التحصيل المعرفي**

**مجمة دراسات وبحوث التربية النوعية**

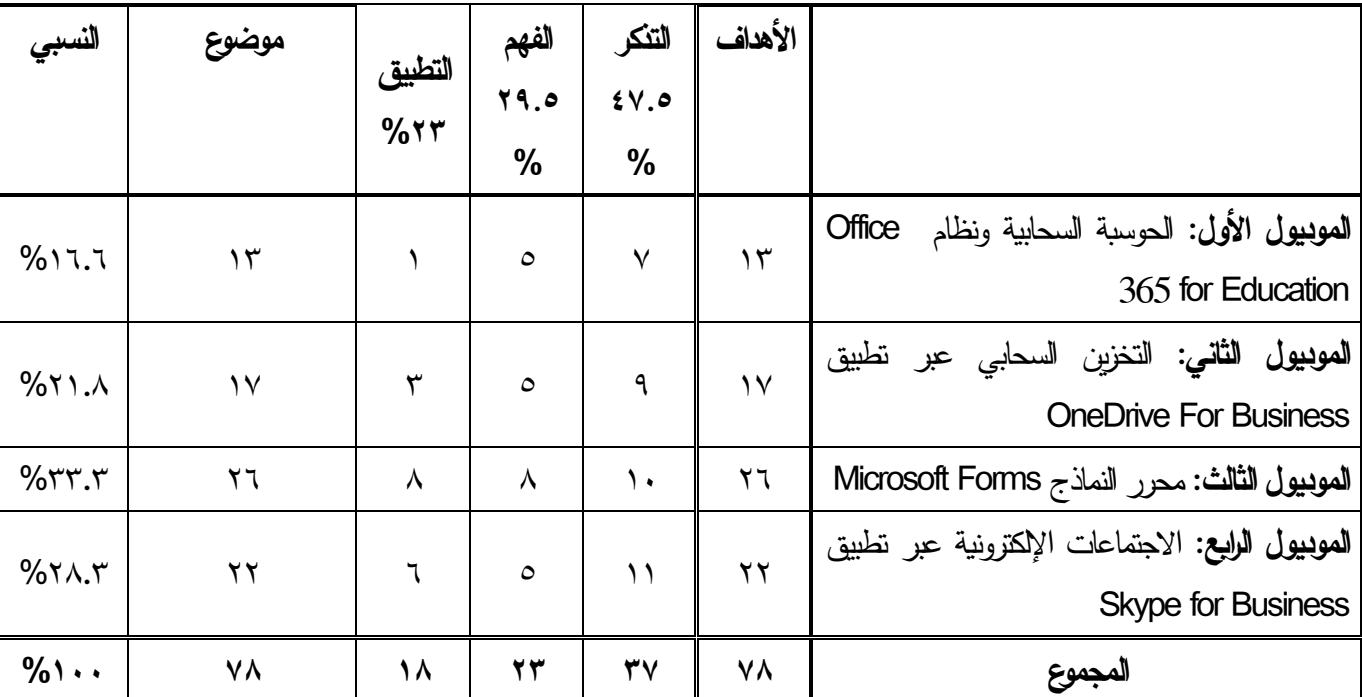

**.2-8-1 حساب ثبات االختبار:** تم حساب ثبات االختبار بعد تطبيقو عمى مجموعة استطبلعية من غير عينة البحث وقد بلغ عددها (١٠) أخصائيين من خلال حساب معامل الثبات بأسلوب التجزئة النصفية، وذلك باستخدام حزمة البرامج الإحصائية SPSS إصدار (١٨)، حيث تم تقسيم أسئلة الاختبار إلى قسمين: الأسئلة ذات الأرقام الفردية مقابل الأسئلة ذات الأرقام الزوجية، وحساب معامل الارتباط قبل التصحيح فكان مساويا (٩٣٦.٠)، ثم عنل الطول بواسطة معادلة سبيرمان/ براون فأصبح مساويا (٩٦٧. •) وذلك كما هو موضح بالجدول التالي:

#### **جدول )4( معامل ثبات االختبار**

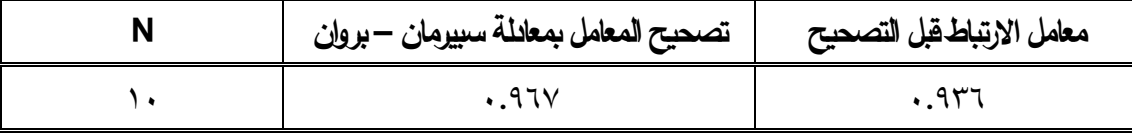

**.3-8-1 حساب معامل السهولة والصعوبة لبنود االختبار:** تقاس سيولة أؼ بند من فقرات االختبار بحساب المتوسط الحسابي لئلجابات الصحيحة أو الخطأ وبعد حساب معامبلت السيولة لفقرات االختبار، وجد أن معامبلت السيولة لبنود اختبار قياس الجانب المعرفي لميارات الحوسبة السحابية تراوحت ما بين )52% - 722%( بمتوسط مقداره (0%-٧٣)، وبحساب معاملات الصعوبة لفقرات الاختبار فقد تراوحت ما بين (0% - ~0% ) بمتوسط مقداره (7٦.٤%)، ويلاحظ من هذه النسبة أن معاملات السهولة الخاصـة بالاختبار الا تقع ضمن النطاق المقبول وتم حذف الأسئلة ذات معامل السهولة أكبر من (٨٠%) حيث تعد هذه الأسئلة سهلة جداً وبلغ عددها إجمالا أربع أسئلة، وبذلك أصبحت معاملات السهولة الخاصة بالاختبار نتزلوح ما بين (%٣٠ – %٨٠) بمتوسط مقداره )%1002(، وأصبحت معامبلت الصعوبة تتراوح ما بين )02% – 12%( بمتوسط مقداره )0100%(، وبناء عمى ذلك أصبحت جميع الفقرات مقبولة حيث كانت في الحد المعقول من حيث الصعوبة والسيولة، وبذلك أصبح إجمالي مفردات الاختبار (٧٤) مفردة بدلاً من (٧٨) مفردة لضبط معامل السهولة والصعوبة لمفردات الاختبار .

**.4-8-1 حساب معامل التمييز لمفردات االختبار:** يعبر معامل التمييز عن تمييز مفردات االختبار لؤلخصائي الممتاز والأخصائي الضعيف، ولتعيين ذلك تم حساب معامل التمييز لكل مفردة من مفردات الاختبار ، وقد تراوحت ما بين (0.0⁄2– 0.0%) وتزاوحت عدد المفردات التي معامل تمييزها أقل من 70% حوالي 1٣ مفردة. وبمراجعة السادة المشرفين أوصوا بتعديل هذه المفردات ذات القدرة التميزية الضعيفة باستخدام مرادفات أخرى للبديل الصحيح أو تغيير البدائل غير الصحيحة بحيث تكون قريبة الشبو لمبديل الصحيح مع عدم صحتيا وتم بالفعل التعديل وعرض التعديلات على السادة المشرفين وإجازتها، وبعد حساب صدق الاختبار وثباته ومعامل السهولة والصعوبة والتمييز لمفرداته أصبح في صورته النهائية مكونا من (٧٤) مفردة.

**.9-1 حساب الزمن الالزم لالختبار:** حدد الباحث الزمن البلزم لئلجابة عن االختبار عن طريق حساب متوسط الزمن الذي استغرقه كل أخصائي في الإجابة عن مفردات الاختبار وفقا للمعادلة التالية:

**متوسط زمن االختبار = مجموع األزمنة التي استغرقها كل أفراد العينة**

#### **عدد أفراد العينة**

وبالتالي يكون متوسط زمن الاختبار (٦٠) دقيقة وهو زمن مناسب لأداء الاختبار قياس الجانب المعرفي. **.19-1 الصورة النهائية الختبار قياس الجانب المعرفي:** بناء عمى ضبط االختبار تم التوصل إلى الصورة النيائية لاختبار قياس الجانب المعرفي حيث بلغت عدد مفرداته (٧٤) مفردة، وأعطيت لكل مفردة درجة ولحدة، وأصبحت النهاية العظمى للاختبار هي (٧٤) درجة، وأصبح صالحا للتطبيق على أفراد التجربة الأساسية، وتم تقديمه إلكترونيا. **-2 تصميم بطاقة مالحظة األداء العممي لمهارات الحوسبة السحابية:**

**-2 .1 تحديد الهدف من بطاقة المالحظة:** استيدفت بطاقة المبلحظة قياس األداء العممي لميارات استخدام تطبيقات الحوسبة السحابية (Office 365 For Education) لأخصائي تكنولوجيا التعليم، وذلك للتعرف على مدى تمكنهم من تلك المهارات.

**.2-2 إعداد بطاقة المالحظة في صورتها األولية:** بعد أن تم تحديد اليدف من بطاقة المبلحظة، تم صياغة بنود بطاقة الملاحظة من خلال الدرلسات السابقة، بما يتوافق مع المحتوى العلمي لموديولات البرنامج التدريبي، وفقاً لقائمة المهارات المعدة مسبقاً من قبل الباحث؛ حيث تم نقسيم البطاقة إلى أربع محاور ، وتحديد المهارات الرئيسية والمهارات الفرعية تحت كل محور، حيث اشتممت البطاقة عمى أربع محاور رئيسة ىي: محور الدخول عمى منصة أوفيس ،520 وتم تحميل الميارات الفرعية المرتبطة بيذا المحور، وبمغت )72( ميارات فرعية، ومحور التعامل مع تطبيق التخزين السحابي Business for OneDrive، وتم تحميل الميارات الفرعية المرتبطة بيذا المحور، وبمغت )20( ميارة فرعية، ومحور التعامل مع تطبيق محرر النماذج Forms Microsoft، وتم تحميل الميارات الفرعية المرتبطة بهذا المحور ، وبلغت (٧٢) مهارة فرعية، ومحور عقد اجتماع أو محاضرة إلكترونيا عبر Skype for Business، وتم تحليل المهارات الفرعية المرتبطة بهذا المحور ، وبلغت (٧٣) مهارة فرعية، وتم صياغة هذه المهارات في صورة أفعال سلوكية يمكن قياسها، وبذلك وصل عدد المهارات الرئيسية (0٨) مهارة، رئيسية، و(٢٠٤) مهارة فرعية.

**.3-2 التقدير الكمي ألداء األخصائيين:** استخدم الباحث التقدير الكمي بالدرجات حتى يمكن التعرف عمى مستويات الأخصائيين في كل مهارة وتم تحديد مستويات أداء المهارة في الصورة الأولية البطاقة الملاحظة كما يلي: \*\* تم نتفيذ المهارة = (١) درجة واحدة، وتشير الى نتفيذ الأخصائي للمهارة بطريقة صحيحة. \* لم يتم تتفيذ المهارة = (٠) صفر ، حيث تشير الدرجة "صفر" إلى نتفيذ أداء الأخصائي للمهارة. **.4-2 تعميمات بطاقة المالحظة:** ارعى الباحث أن تكون تعميمات البطاقة اوضحة ومحددة، كما تم ذكر ىدف البطاقة حتى بتسنى لأي ملاحظ استخدامها بدقة. **.5-2 الضبط العممي لبطاقة المالحظة:** تم ذلك من خبلل: **.1-5-2 صدق بطاقة المالحظة:** استخدم الباحث الصدق الظاىرؼ في حساب صدق بطاقة المبلحظة اولمتمثل في استطلاع أراء المتخصصين والخبراء في مجال تكنولوجيا التعليم، وذلك في مدى ملائمة البطاقة للهدف الذي أعدت من أجله، وجاءت نتائج اتفاق المحكمين أكثر من %1% على صبلاحية بطاقة الملاحظة.

**.2-5-2 حساب معامل الثبات:** قام الباحث بالتأكد من ثبات بطاقة المبلحظة باستخدام أسموب تعدد المبلحظين على أداء المتدرب الواحد ثم حساب معامل الاتفاق بين تقديرهم للأداء، حيث قام الباحث واثنين من زملائه بملاحظة ثلاثة متدربين أثناء أدائهم للمهارات بحيث نبدأ الملاحظات ونتهي معًا في نفس الوقت، ثم قام الباحث بحساب معامل اتفاق المبلحظين عمى أداء متدرب عمى حده من خبلل تطبيق معادلة Cooper، ويوضح الجدول التالي معامل الاتفاق بين الملاحظين في حالات المتدربين الثلاثة.

| متوسط معامل الاتفاق | معامل الاتفاق في حالة | معامل الاتفاق في حالة | معامل الاتفاق في حالة |
|---------------------|-----------------------|-----------------------|-----------------------|
|                     | المتدرب الثالث        | المتدرب الثانى        | المتدرب الأول         |
| %97.1               | $%97. \wedge$         | %97.0                 | $%91. \text{A}$       |

**جدول )5( معامل اتفاق المالحظين لحاالت المتدربين الثالثة.**

ونلاحظ من الجدول السابق أن معامل الاثفاق بلغ (٩٢.٧%) وهو أكبر من نسبة ٨٥% مما يجعل بطاقة الملاحظة ثابتة بدرجة كببرة.

**ا التجربة األساسية لمبحث: ا خامس**

مرت التجربة الأساسية للبحث بالخطوات والمراحل التالية: **-1 اختيار عينة البحث:** تم اختيار عينة البحث من أخصائي تكنولوجيا التعميم بإدارة أبوكبير التعميمية بمحافظة الشرقية، والبالغ عددهم (٢٠) أخصائي، وهم يمثلون العينة التجريبية للبحث، وجاء اختيار الباحث لهذه العينة بالتسبق بشكل مباشر مع اإلدارة التعميمية بأبوكبير ومديرية التربية والتعميم بالشرقية. **ا -2 ا: تطبيق أدوات البحث قبمي** شمل القياس القبمي ألدوات البحث ما يمي: 07-0 تطبيق اختبار قياس التحصيل المعرفي المرتبط بميارات الحوسبة السحابية: تم التطبيق القبمي لبلختبار عمى العينة الأساسية للبحث يوم الثلاثاء الموافق ٤ / 19/ ٢٠٢١م.

00-0 تطبيق بطاقة مبلحظة األداء العممي لميارات الحوسبة السحابية: تم التطبيق القبمي لبطاقة المبلحظة عمى العينة األساسية لمبحث يوم الثبلثاء الموافق 0207/1/72م، وتم عممية المبلحظة باالستعانة بعدد )0( من معممي الحاسب اآللي بإدارة أبوكبير التعميمية0 وتم تسجيل النتائج الخاصةبأداتي البحث تمييدا حصائية المناسبة0 ً لمعالجتيا باألساليب اإل **-3 تقديم المعالجة التجريبية والسماح لألخصائيين بدارسة المحتوى التدريبي:** تم تنفيذ التجربة األساسية لمبحث في الفترة من 0207/1/72م حتى 0207/72/0م، وذلك بعد توزيع اسم المستخدم وكممة المرور الخاصين بكل متدرب، لمدخول إلى بيئة التدريب، وقد مرت ىذه الفترة بالخطوات التالية:

- إعلام جميع المندربين مسبقًا بموعد بدء التجرية الأساسية، ومواعيد الدخول لبيئة التدريب لدراسة المحتوى التدريبي ذاتيا، وكيفية دراسة الموديولات التدريبية.
- نقديم المحتوى التدريبي إلكترونيا لكل مجموعة حسب التصميم التجريبي من خلال؛ دخول المتدرب على بيئة التدريب في المنزل والبدء بالدراسة الذاتية لموديولات المحتوى التدريبي بحيث يبدأ كل موديول بعرض مبررات دراسة الموديول والهدف العام والأهداف السلوكية، ثم يجيب المندرب عن أسئلة الاختبار القبلي لكل موديول قبل البدء بدراسته، ثم دراسة المحتوى التدريبي، وقد تم إتاحة تقديم المساعدة إلكترونيا للمتدرب عن طريق البريد الإلكتروني أو المحادثات الإلكترونية، ثم يجيب عن أسئلة الاختبار البعدي للموديول.
	- تقديم الأشطة التدريبية وجهًا لوجه بمعمل الحاسب الآلي حسب المواعيد المرسلة لمجموعة البحث.<br>■
- أبدي المتدربين إعجابهم بتصميم بيئة التدريب، وأسلوب الدمج ما بين التعلم الإلكتروني والتعلم التقليدي من خلال استراتيجية التعلم المعكوس.
- إحساس المتدرب بالمسئولية عن تعلمه وأنه محور عملية التدريب، جعله بتعامل مع المحتوى التدريبي داخل بيئة التدريب وكأنه مدرب، وظهر ذلك من خلال المناقشات التي دارت مع المتدربين أثناء نتفيذ الأنشطة.
	- **-4 القياس البعدي لألدوات )مرحمة التقويم(:**

تم تطبيق أدوات القياس بعديًا على عينة البحث، بعد الانتهاء من دراسة المحتوى التدريبي، وتضمنت هذه الأدوات: 07-2 تطبيق اختبار قياس التحصيل المعرفي المرتبط بميارات الحوسبة السحابية: تم التطبيق البعدؼ لبلختبار عمى العينة الأساسية للبحث يوم الخميس الموافق ٣٠/٩/٢٠ كم.

٤–٢. تطبيق بطاقة ملاحظة الأداء العملي لمهارات الحوسبة السحابية: تم التطبيق بعديًا لبطاقة الملاحظة على العينة الأساسية للبحث في الفترة من 701/171⁄1 حتى 1/11/17 م وتم عملية الملاحظة بالاستعانة بعدد (٢) من معلمي الحاسب الآلي بإدارة أبوكبير التعليمية، وتم تسجيل النتائج الخاصة بأداتي البحث ومعالجتها بالأساليب الاحصائية المناسبة.

**ا: األساليب اإلحصائية المستخدمة لمعالجة بيانات التطبيق القبمي والبعدي أل ا سادس دوات القياس:** استخدم الباحث برنامج (18V SPSS(، كما استخدم اختبار "ت" "Test-T " لتحديد داللة الفرق بين درجات **مجمة دراسات وبحوث التربية النوعية**

التطبيقين القبلي والبعدي لأداتي البحث، كما قام الباحث بحساب حجم تأثير المتغير المستقل على المتغير التابع  $\cdot$ Eta–Square  $(\eta^2)$  باستخدام حساب مربع إيتا.

**نتائج البحث وتفسيرها والتوصيات المقترحة**

يتناول ىذا الجزء المعالجة اإلحصائية لنتائج البحث، ومناقشة ىذه النتائج وتفسيرىا في ضوء فروض البحث، واإلطار النظري، ونتائج الدراسات السابقة، وكذلك نقديم توصيات البحث، والبحوث المقترحة في ضوء ما توصل إليه من نتائج، ويمكن توضيح ذلك فيما يمي:

**اوال: النتائج المتعمقة بالتحصيل المعرفي المرتبط بمهاارت استخدام تطبيقات الحوسبة السحابية: أ** لعرض النتائج المتعلقة بالتحصيل المعرفي المرتبط بمهارات استخدام تطبيقات الحوسبة السحابية قام الباحث باختبار **ا عند مستوى )9.95( بين متوسطي درجات المجموعة**  صحة الفرض الذؼ ينص عمى: **"وجود فرق دال إحصائيا التجريبية في التطبيقين القبمي والبعدي الختبار التحصيل المعرفي لمهارات الحوسبة السحابية لصالح التطبيق البعدي ألخصائي تكنولوجيا التعميم".**

تم استخدام اختبار "ت" "test-T "لممجموعات المرتبطة لمعرفة داللة الفرق بين متوسط درجات المجموعة التجريبية الأولى في التطبيقين القبلي والبعدي لاختبار التحصيل المعرفي ويوضح الجدول التالي نتائج المقارنة بين المتوسطين القبلي والبعدي لاختبار التحصيل المعرفي.

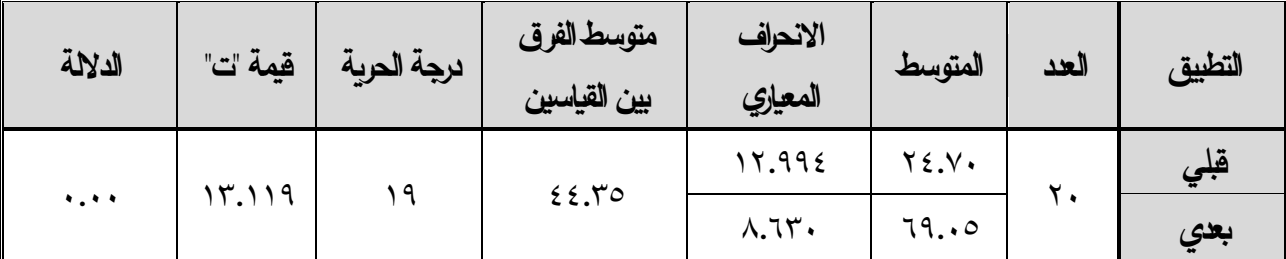

**جدول )6( نتائج اختبار "ت" لممقارنة بين متوسطي درجات اختبار التحصيل المعرفي القبمي والبعدي**

**يتضح من الجدول السابق أن قيمة "ت" = 13.119 وهي دالة إحصائيا وان متوسط درجات المجموعة بمغ )24.79( في التطبيق القبمي، بينما بمغ المتوسط في التطبيق البعدي )69.95(، وان قيمة "ت" )13.119( ا أكبر من قيمة "ت" الجدولية عند مستوى )9.91( حيث تبمغ )2.86 ( مما يشير إلى وجود فروق دالة إحصائيا لصالح التطبيق البعدي في الدرجة الكمية الختبار التحصيل المعرفي، وهنا يتم قبول الفرض الذي ينص عمى:** "وجود فرق دال إحصائياً عند مستوى (٠.٠٥) بين متوسطي درجات المجموعة التجريبية في التطبيقين القبلي والبعدي لاختبار التحصيل المعرفي لمهارات الحوسبة السحابية لصالح التطبيق البعدي لأخصائي تكنولوجيا التعليم". ولبيان فاعلية سقالات التعلم المرن ببيئة التدريب المعكوس في نتمية التحصيل المعرفي المرتبط بمهارات استخدام تطبيقات الحوسبة السحابية تم حساب مربع إيتا  $( \eta^2)$  لنتائج التطبيقين القبلي والبعدي لاختبار التحصيل المعرفي لممجموعة التجريبية الثانية، والجدول التالي يوضح ذلك:

**جدول )7( حجم تأثير المتغير المستقل عمى التحصيل المعرفي لمهارات الحوسبة السحابية**

**مجمة دراسات وبحوث التربية النوعية**

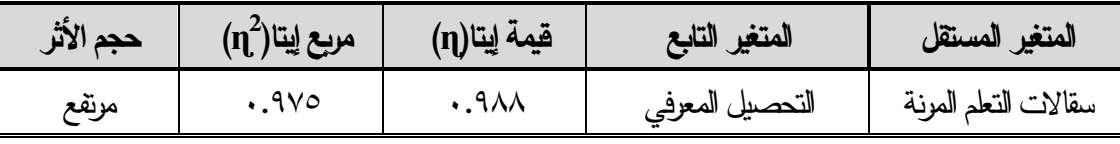

يتضح من بيانات الجدول السابق أن 9700% من التغير الذي حدث في التحصيل المعرفي لدى الأخصائيين في المجموعة التجريبية ، يرجع الى سقالات التعلم المرنة ببيئة التدريب المعكوس ، وأن ٢.٥% من هذا التغير يرجع الى عوامل الصدفة (العوامل العشوائية) مما يؤكد فاعلية سقالات التعلم المرنة ببيئة التدريب المعكوس في نتمية التحصيل المعرفي المرتبطة بمهارات الحوسبة السحابية.

**ا ثانيا: النتائج المتعمقة باألداء العممي لمهارات استخدام تطبيقات الحوسبة السحابية:**

لعرض النتائج المتعلقة بالأداء العملي لمهارات استخدام تطبيقات الحوسبة السحابية قام الباحث باختبار صحة الفرض **وجود فرق دال إحصائيا 9.95( بين متوسطي درجات أفراد المجموعة التجريبية ا** الذؼ ينص عمى: " **عند مستوى ) في التطبيقين القبمي والبعدي لبطاقة مالحظة األداء العممي لمهارات استخدام تطبيقات الحوسبة السحابية لصالح التطبيق البعدي".**

تم استخدام اختبار "ت" "test-T "لممجموعات المرتبطة لمعرفة داللة الفرق بين متوسط درجات المجموعة التجريبية في التطبيقين القبلي والبعدي لبطاقة ملاحظة الأداء العملي وبوضح الجدول التالي نتائج المقارنة بين المتوسطين القبلي والبعدي لبطاقة ملاحظة الأداء العملي.

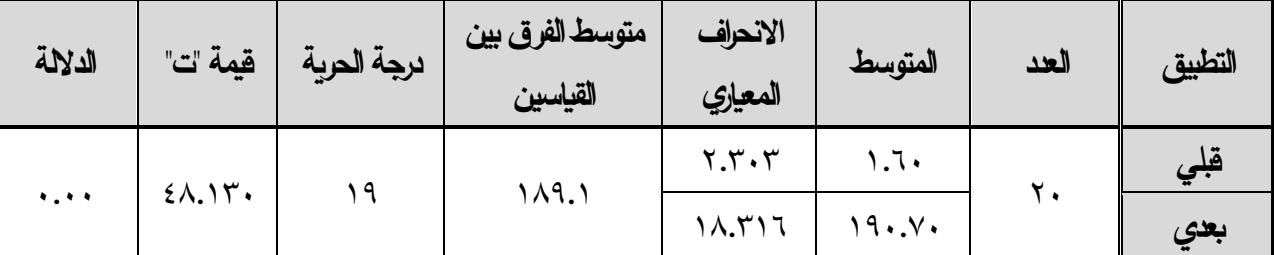

**جدول )8( نتائج اختبار "ت" لممقارنة بين متوسطي درجات التطبيق القبمي والبعدي لبطاقة المالحظة**

**يتضح من الجدول السابق أن قيمة "ت" = 48.139 ا وان متوسط درجات المجموعة بمغ ا وهي دالة إحصائي )1.69( في التطبيق القبمي، بينما بمغ المتوسط في التطبيق البعدي )199.79(، وان قيمة "ت" )48.13( أكبر**  من قيمة "ت" الجدولية عند مستوى (٠٠٠١) حيث تبلغ (٢.٨٦) مما يشير إلى وجود فروق دالة إحصائيًا لصالح <mark>التطبيق البعدي في الدرجة الكمية لبطاقة الملاحظة، وهنا نقبل الفرض الذي ينص على: "وجود فرق دال إحصائياً</mark> عند مستوى (٠٠٥) بين متوسطي درجات المجموعة التجريبية في التطبيقين القبلي والبعدي لبطاقة ملاحظة الأداء العملي لمهارات الحوسبة السحابية لصىالح التطبيق البعدي".

ولبيان فاعلية سقالات التعلم المرنة ببيئة التدريب المعكوس في نتمية الأداء العملي لمهارات استخدام تطبيقات الحوسبة السحابية تم حساب مربع إيتا  ${\bf (n^2)}$  لنتائج التطبيقين القبلي والبعدي لبطاقة الملاحظة للمجموعة التجريبية، والجدول التالي يوضح ذلك:

**جدول )9( حجم تأثير المتغير المستقل عمى األداء العممي لمهارات الحوسبة السحابية**

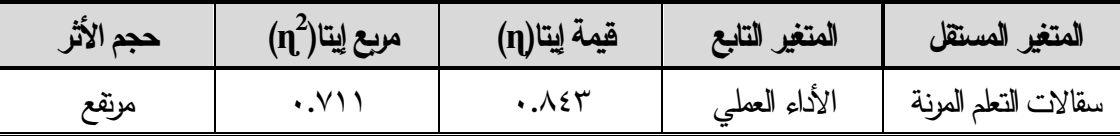

يتضح من بيانات الجدول السابق أن ٧١.١% من التغير الذي حدث في الأداء العملي لدى الأخصائيين في المجموعة التجريبية الثانية، يرجع الى سقاالت التعمم المرنة ببيئة التدريب المعكوس، وأن %0801 من ىذا التغير يرجع الى عوامل الصدفة (العوامل العشوائية) مما يؤكد فاعلية سقالات التعلم المرنة ببيئة التدريب المعكوس في تتمية الأداء العملي لمهارات الحوسبة السحابية.

**ثالاثا: مناقشة النتائج وتفسيرها.**

**أ( مناقشة النتائج المتعمقة بالتحصيل المعرفي المرتبط بمهارات استخدام تطبيقات الحوسبة السحابية.**  فيما يتعمق بفاعمية سقاالت التعمم المرنة ببيئة التدريب المعكوس في التحصيل المعرفي المرتبط بميارات استخدام الحوسبة السحابية**، تحقق "الفرض الأول"** الذي يشير إلى وجود فرق دال إحصائياً عند مست*وى (*٠.٠٥) بين متوسطي درجات المجموعة التجريبية في التطبيقين القبلي والبعدي لاختبار التحصيل المعرفي المرتبط بمهارات الحوسبة السحابية لصالح التطبيق البعدي لأخصائي تكنولوجيا التعليم.

ويمكن إرجاع النتائج السابقة لأثر سقالات التعلم المرنة ببيئة التدريب المعكوس على تتمية التحصيل المعرفي المرتبطة بمهارات استخدام تطبيقات الحوسبة السحابية لدى أخصائي تكنولوجيا التعليم للأسباب التالية:

- اعتماد البحث مبادغ التصميم التعميمي وتبني نموذج دمحم الدسوقي لمتعميم والتعمم المدمج حيث سارت خطوات هذا النموذج وفق مجموعة من الإجراءات المدروسة والمنهجية بطريقة علمية صحيحة، مما أدى إلى إتاحة بيئة تدريبية للمتدربين تحتوي على العديد من المميزات حيث تقوم تلك البيئة على استخدام استراتيجية التعلم المعكوس كأحد أنماط التعلم المعكوس حيث وفر للأخصائيين فرصة للتعلم بالممارسة، وتطبيق المحتوى والتفكير فيه بشكل مختلف مما لو كانوا في المحاضرة التقليدية، مما كان له أثر كبير كما دلت النتائج بالجداول السابقة على تقمية مهارات الحوسبة السحابية، وذلك نظرا لمرونته ووضوحه وشموله لخطوات أسلوب التتربب، ولوضوحه وتفصيله.
- \*\* مراعاة البحث الحالي الأسس والمعايير التصميمية وذلك عند تصميم بيئة التدريب المعكوس القائمة على سقالات التعلم المرنة حيث تم مراعاة وضوح الأهداف التعليمية المطلوب تحقيقها في بيئة التدريب، وملاءمتها لخصائص المتدربين عينة البحث واحتياجاتيم الفعمية، وتنوع وتكامل الوسائط التدريبية، وتحكميم في التدريب، كما تم تنوع طرق عرض المحتوى داخل بيئة التدريب من نصوص وصور ٍ وأشكال وفيديوهات وذلك لجذب انتباه المتدربين لعملية التدريب ولزيادة دافعيتهم نحو العملية التدريبية، كما تميزت بيئة التدريب باعتمادها على تقديم المحتوى في صورة مجموعة من الموديوالت والتي ساعدت المتدربين عمى السير بشكل منظم وبمنيج مدروس داخل بيئة التدريب المصممة وذلك نحو تحقق أهدافهم التعليمية، والتدريبة مما أدى إلى زيادة تحصيلهم في مهارات الحوسبة السحابية.

**- 122 -**

 كما تميز البرنامج التدريبي الخاص بالبحث الحالي عمى العديد من المميزات عند تصميم البرنامج التدريبي حيث اتسم البرنامج التدريبي بالبساطة في تصميم صفحاته واستخدام تصميم موحد للصفحات التي نؤدي نفس الوظيفة، وتحقيق قدر مناسب من المرونة والحربة خلال التدريب داخل البيئة، حيث نترب كل منترب بدون قيود زمانية أو مكانية كما أنها أتاحت لهم عملية التتقل بين محتوى البيئة كلا منهم حسب قدراته وحسب سرعته الذاتية.

وىذا يتفق مع نتائج دراسات كبل من )عطية عطية، ۸۱۱۳(، )عبير فريد، 0272(، التي أكدت عمى فاعمية استخدام أسموب موديوالت التعمم في تنمية تحصيل وأداء المتعممين، كما يتفق مع نتائج دراسات كبل من )سميمان حرب**، ۸۱۰۲(**، )حسين منصور**، ۸۱۰۲(**، و)حجازؼ عبدالحميد، سوازن حسن، ورحمة السيد، 0271( التي أكدت عمى فاعلية التعلم المعكوس في نتمية التحصيل الدراسي، ويتفق أيضاً مع نتائج دراسات كلًا من (عبدالواحد الكبيسي وفائدة طه، ٢٠١٥)، (علوان القرني، ٤٣٦ (ه)، (جميلة الشهري، ٤٣٦ (ه)، (مريم المتحمي، ٢٠١٨)، التي أكدت على فاعلية سقالات التعلم في نتمية بعض المتغيرات التابعة المرتبطة بالتحصيل المعرفي.

وتختمف الدراسة الحالية عن ىذه الدراسات السابقة أنيا كشفت عن مجموعة جديدة من ميارات الحوسبة السحابية اعتمادا على تطبيقات أوفيس ٣٦٥ للتعليم حيث إن معظم الدراسات نتاولت تطبيقات جوجل التعليمية وقليل جداً من الدراسات التي سمطت الضوء عمى ميارات استخدام تطبيقات أوفيس 520 التعممية، وكذلك ندرة الدراسات التي استخدمت نظام التعلم المعكوس في تدريب أخصائي تكنولوجيا التعليم أثناء الخدمة.

**ب( مناقشة النتائج المتعمقة باألداء العممي المرتبط بمهارات استخدام تطبيقات الحوسبة السحابية.** 

فيما يتعلق بفاعلية سقالات التعلم المرنة ببيئة التدريب المعكوس على الأداء العملي لمهارات استخدام الحوسبة السحابية، **تحقق "الفرض الثاني"** الذي يشير إلى وجود فرق دال إحصائياً عند مستوى (٠.٠٥) بين متوسطي درجات المجموعة التجريبية في التطبيقين القبلي والبعدي لبطاقة ملاحظة الأداء العملي لمهارات الحوسبة السحابية لصالح التطبيق البعدي لأخصائي تكنولوجيا التعليم.

قد ترجع هذه النتائج الى ذات التفسير الخاص بالنتائج المتعلقة بالتحصيل المعرفي بالإضافة الى الأسباب التالية:

- أدػ استخدام سقاالت التعمم بشكل عام الى التعرف عمى الخبرات السابقة لممتدربين لكي يتم االنطبلق منيا واعادة تتظيمها، لتتجاوز الصعوبات التي قد تزافقهم أثناء تعلمهم.
- أتاحت سقاالت التعمم بشكل عام نمذجة لميارات استخدام تطبيقات الحوسبة السحابية داخل بيئة التدريب، كما قم التغنية الولجعة المناسبة والتي تجعل المتدرب قادرًا على مقارنة أداؤه بالأداء الصحيح وتعزز  الأداء لكل خطوة صحيحة للحل مما ساعد المتدرب على التفكير وتتظيم وتوجيه تعلمه ذاتيًا.
- ◆ قلصت سقالات التعلم الفجوة التي قد نتشأ بين المدرب والمتدرب لرغبة المتدرب في طلب المساعدة أثناء تعلمه، فالسقالات قائمة على طلب المساعدة سواء من المدرب أو أي مصدر آخر .

ويتضح من النتائج السابقة فاعمية سقاالت التعمم المرنة ببيئة التدريب المعكوس في تنمية العديد من الميارات، وخاصة

المهارات الأدائية لمهارات الحوسبة السحابية؛ وهذا يتفق مع دراسة كلا من: (سليمان أحمد حرب، ۲۰۱۸)، (عبدالكريم صالح المنتشري، ٢٠١٨)، (حجازي عبدالحميد، سوزان حسن، ورحمة السيد، ٢٠١٩) وتختمف الدراسة الحالية عن ىذه الدراسات في أنيا تعتمد عمى نمط تقديم سقاالت التعمم المرن في بناء نظام متكامل من خلال مجموعة من السقالات المعلوماتية والإجرائية وسقالات الدعم الفني في بيئة تصلح كنظام للتعلم المعكوس ونتمية مهارات الحوسبة السحابية لدى أخصائي تكنولوجيا التعليم عينة البحث. **ا: توصيات البحث: ا اربع**

في ضوء نتائج البحث الحالي تبين أن بيئة التدريب المعكوس القائمة عمى سقاالت التعمم المرنة ليا دور فعال في العممية التدريبية، حيث إنيا أدت إلى زيادة التحصيل وتنمية الميارات، وتطبيقيا، لدػ أخصائي تكنولوجيا التعميم، وقد ساعد التصميم التعليمي لبيئة التدريب على زيادة أثر وفعالية البرنامج التدريبي، وعلى ذلك فإن البحث الحالي قد توصل للتوصيات التالية في ضوءٍ أهداف البحث وأهميته:

- 7( االستفادة من قائمة ميارات استخدام تطبيقات الحوسبة السحابية التي توصل إلييا البحث الحالي في البرامج التدريبية المتعلقة بنتمية هذه المهارات.
	- ٢) الإفادة من نتائج البحث الحالي على المستوى التطبيقي، خاصــة إذا دعمت البحوث المستقبلية هذه النتائج.
- 5( توظيف بيئات التعمم المعكوس ببرامج التدريب أثناء الخدمة، حيث أثبتت فاعميتيا في تنمية الجانب المعرفي والأدائي لمهارات الحوسبة السحابية لدى أخصائي تكنولوجيا التعليم.
- ٤) توظيف سقالات التعلم بجميع أشكالها وأنماطها ببيئات التعلم المدمج والإلكتروني والبرامج التدريبية أثناء الخدمة، لقدرتها على التغلب على بعض المشكلات التي تعيق التدريب الجيد للأخصائيين، توفير الوقت والتعرف على الخبرات السابقة للمنتربين لكي يتم الانطلاق منها وإعادة نتظيمها، لنتجاوز الصـعوبات التي قد ترافقهم أثناء تعلمهم.
- 0( عقد برامج تدريبية وورش عمل ألخصائي تكنولوجيا التعميم ومعممي المواد األساسية بكيفية توظيف تطبيقات الحوسبة السحابية في العملية التعليمية وفق برلمج معده مسبقا في التعليم والتدريب واعتماد التعلم المدمج كأحد طرق التدرب الحديثة.
- 2( االىتمام بميارات الحوسبة السحابية والواردة بيذا البحث والعمل عمى تنميتيا لدػ طبلب المعممين بكميات التربية، وجميع هيئات التعليم.
	- **ا: مقترحات البحث: ا خامس**

في ضوء نتائج البحث الحالي، يقترح الباحث بعض الموضوعات ذات الصمة، والتي مازالت في حاجة إلى بحوث أخرى ودراسات أخرى عديدة، وذلك على النحو التالي:

7( إجارء بحوث تستيدف قياس أثر المتغير المستقل الخاص بالبحث الحالي عمى تنمية مياارت أخرػ ودارسة علاقته أو نفاعله بالأساليب المعرفية.

- ٢) إجراء مزيد من الدراسات لتوظيف سقالات التعلم بصفة عامة وبيئات التعلم القائمة على سقالات التعلم بصفة خاصة في العملية التعليمية، والتدريب أثناء الخدمة.
- 5( دارسة أثر بيئات التدريب اإللكترونية المختمفة القائمة عمى نمط سقاالت التعمم المرن في تنمية ميا ارت القرن الواحد والعشرين والاتجاه نحو توظيفها.
- ٤) دراسة أثر اختلاف أنماط التعلم المعكوس (للإنقان القائم على تدريس الأقران) على التحصيل الأكاديمي الفوري والمرجأ والدافعية للتعلم لدى طلاب الدراسات العليا بكليات التربية.
- 0) درلسة أثر نفاعل أنماط مختلفة من سقالات التعلم الإلكتروني وعلاقتها بالأساليب المعرفية أو مستوى التحصيل أو مستوى الدافعية.
- ٦) تصميم بيئة تعلم مدمج وفقاً لسقالات التعلم المعلوماتية والدعم الفني وأثرها على نتمية مهارات البرمجة والنتور التفكير التكنولوجي لدى أخصائي تكنولوجيا التعليم.
- 1( تصميم بيئة تعمم إلكترونية قائمة عمى الدمج بين تطبيقات الحوسبة السحابية أونماط أخرػ لسقاالت التعمم وأثرىا على مهارات الوصول السريع للمعلومات لدى أخصائي تكنولوجيا التعليم.

**قائمة المراجع**

**أوالا: قائمة المارجع العربية:**

إبراىيم عبد الوكيل الفار )0270(0 تربويات تكنولوجيا القرن الحاد والعشرين0 )مصر - طنطا(: دار الفكر العربي0 إبارىيم ناجي صالح المطرؼ )0271(0 تصميم برنامج إلكتروني لتنمية ميارات تطبيقات الحوسبة السحابية لدػ معممي التعميم العام0 مجمة القراءة والمعرفة، جامعة عين شمس، كمية التربية، الجمعية المصرية لمقراءة والمعرفة، ،075 055 0020-

- أحمد حسن اللقاني وعلى الجمل (1999). معجم المصطلحات التربوية المعرفة في المناهج وطرق التدريس. ط٢، )القاىرة – مصر(: عالم الكتب0
- أشرف رجب عطا على (٢٠١٧). أثر استخدام استراتيجيتي التعلم المدمج وحل المشكلات في تتمية مهارات استخدام تطبيقات الحوسبة السحابية في البحث العلمي لدى طلاب الدراسات العليا. مجلة بحوث عربية في مجالات التربية النوعية، ٨، ١٧٥–٢٢٠،
- أكرم فتحي مصطفى (۲۰۱۰). تطوير نموذج للتصميم التحفيزي للمقرر المقلوب وأثره على نواتج التعلم ومستوى تجهيز المعلومات وتقبل مستحدثات التكنولوجيا المساندة لذوي الاحتياجات الخاصىة. المؤتمر الدولي الرابع للتعلم الإلكتروني والتعليم عن بعد، المملكة العربية السعودية، الرياض، ١-٤٨.
- أمل السيد أحمد الطاهر (٢٠١٨). فاعلية فصل سحابي قائم على تطبيقات أوفيس ٢٦٥ في نتمية الوعي بالمعلومات الرقمية ومهارات التفكير الناقد لدى طلاب تكنولوجيا التعليم. المؤتمر الدولي الأول – التعليم النوعي– الابتكار وسوق العمل لكلية التربية النوعية بجامعة المنيا، المنعقد في ١٦، ١٧ يوليو ٢٠١٨.

جميمة عمي شرف الشيرؼ )0270(0 فاعمية السقاالت التعميمية في تدريس العموم عمى تنمية التحصيل الدراسي لدػ تمميذات المرحمةالمتوسطة0 رسالةماجستير،كميةالتربية، جامعةأم القرػ0

حجازي عبدالحميد أحمد حجازي، سوزان محمد حسن، ورحمة عبدالحميد علي السيد (٢٠١٩). فاعلية استخدام استراتيجية التعلم المعكوس في نتمية مهارات توظيف المصادر الرقمية في اللغة العربية لدى تلاميذ الصف الثاني الإعدادي. مجلة كلية التربية، جامعة بنها، ٣٠(١١٧).

حسن الخليفة وضياء مطاوع (٢٠١٥). استراتيجيات التدريس الفعال. (القاهرة – مصر ): مكتبة المنتبي.

حسن حسيني جامع، أمل عبدالفتاح سويدان، محد سرحان محد الشمري، وأحمد محمود فخري (٢٠١٩). أثر استخدام إستراتيجية التعلم التشاركي ببيئة التعلم المقلوب على نتمية مهارات التعلم المنظم ذاتية لدى طلبة كلية بجامعة الكويت. مجلة تكنولوجيا دراسات وبحوث، كلية الدراسات العليا للتربية، جامعة القاهرة، ٧٠٤- $.55V$ 

- حسن على سلامة، (٢٠٠٦). التعليم الخليط التطور الطبيعي للتعليم الإلكتروني. المجلة التربوية، كلية التربية بسوهاج، جامعة جنوب الوادي، (٢٢)، ٦٤-٥٣.
- حسين منصور ، (۲۰۱۸). فاعلية تدريس لغتي الجميلة (اللغة العربية) باستخدام إستراتيجية الصف المقلوب في نتمية التحصيل الدراسي لتلاميذ الصف السادس الابتدائي في المملكة العربية السعودية. مجلة العلوم التربوية والنفسية، 0)۰۱(0
- حميمة يوسف المنتشرؼ )0270(0 فعالية برنامج تدريبي مقترح قائم عمى الفصول االفتراضية ) Virtual Classroom) في نتمية مهارات التدريس الفعال لمعلمات العلوم الشرعية. المؤتمر الدولي الرابع للتعلم اإللكتروني والتعميم عن بعد، الرياض0
- حميد محمود محميد السباحي (١٩٩٩). تقويم خطة الدراسة لشعبة المكتبات والوسائل التعليمية بكلية التربية جامعة حلوان في ضوءِ الأهداف المرجوة منها. رسالة دكتوراه، كلية التربية، جامعة حلوان.
- حنان بنت أسعد الزين (٦٠١٨). فاعلية برنامج تدريبي لتتمية مهارات توظيف تطبيقات الحوسبة السحابية لدى أعضاء هيئة التدريس. المجلة التربوية، جامعة الكويت، مجلس النشر العلمي، ٣٣(٢٩). ١٠٧ –٤٦ ١.

دعاء عطية محد جاد (٤٣٦ هـ). فاعلية أنماط التوجيه في نتمية مهارة الفهم القرائي باللغة الإنجليزية ببرامج التعليم

الإلكتروني لدى الطلاب المندفعين والمتروين بالصف الأول الثانوي بالمعاهد الأزهرية. رسالة ماجستير ، كلية التربية، جامعة حلوان.

رجاء محمود أبو علام (١٩٩٣). علم النفس التربوي، ط ٦، الكويت: دار القلم. رمضان حشمت محمد السيد (٢٠١٢). أثر التفاعل بين أنماط الدعم بالمعامل الافتراضية لمقررات العلوم والأساليب

المعرفية في نتمية الأداء المعملي لطلاب المرحلة الإعدادية. رسالة دكتوراه، كلية التربية جامعة حلوان. زينب بنت ساري بنت سوبري الرحيلي (٢٠١٨). فاعلية برنامج تدريبي قائم على التعلم المدمج لتتمية مهارات توظيف خدمات الحوسبة السحابية لدى أمينات مصادر التعلم بمنطقة الرياض. مجلة الثقافة والنتمية،  $.707 - 719$  (130)19

- زينب حامد حسن السلامي ومحد عطية خميس (٢٠٠٩). معايير تصميم برامج الكمبيوتر متعددة الوسائط القائمة على سقالات التعلم الثابتة والمرنة. المؤتمر العلمي الثاني عشر للجمعية المصرية لتكنولوجيا التعليم "تكنولوجيا التعميم اإللكتروني بين تحديات الحاضر وآفاق المستقبل" خبلل الفترة من 01-08 أكتوبر ،0221 والذؼ عقد في كمية بنات عين شمس، 052-0
- زينب حسن حامد السلامي (٢٠٠٨). أثر التفاعل بين نمطين من سقالات التعلم وأسلوب التعلم عند تصميم برامج الكمبيوتر متعددة الوسائط على التحصيل وزمن التعلم ومهارات التعلم الذاتي لدى المتعلمات المعلمات. رسالة دكتوراه، كلية البنات للآداب والعلوم والتربية، جامعة عين شمس.
- زينب حسن حسن الشربيني (٢٠٠٨). لختلاف نمط نتظيم المحتوي وأسلوب التوجيه في برامج الكمبيوتر التعليمية وتأثيرهما على التحصيل الدراسي وكفاءة التعلم لدى طلاب كلية التربية. رسالة ماجستير ، كلية التربية، جامعة المنصورة0
- سالي محد عبد اللطيف (٢٠١٦). فاعلية برنامج تدريسي مقترح باستخدام تطبيقات الحوسبة السحابية في نتمية التتور المعلوماتي والاتجاه نحو مقرر طرق نتربس التربية الرياضية لدى طالبات كلية التربية الرياضية جامعة طنطا. المجلة العلمية للتربية البدنية وعلوم الرياضية، كلية التربية الرياضية للبنين، جامعة حلوان، ٧٧،  $(177-11)$
- سلوى أمين السامرائي وعبدالستار عبدالجبار العكيدي (٢٠١٢). مستقبل نكاء الأعمال في ظل ثورة الحوسبة السحابية. المؤتمر العلمي السنوي الحادي عشر ، ذكاء الأعمال واقتصاد المعرفة، عمان، الأردن، جامعة الزيتونة، ٢٣–٢٦ أبريل.
- سليمان أحمد حرب (۲۰۱۸). فاعلية التعلم المقلوب بالفيديو الرقمي (العادي النفاعلي) في نتمية مهارات تصميم الفيديو التعليمي ولِنِتاجه لدى طالبات جامعة الأقصــى بغزة. الجامعة الفلسطينية للتعليم المفتوح، فلسطين، ٦  $V^{\lambda-10}$  (1۲)
- السيد صلاح الصاوي، ناهد محد بسيوني سالم (٢٠١٩). مدى وعي أخصائي الوثائق بخدمات الحوسبة السحابية وتطبيقاتها في إدارة الوثائق بسلطنة عمان: دراسة ميدانية. جمعية المكتبات المتخصصة فرع الخليج العربي، أوراق عمل المؤتمر السنوي الخامس والعشرون، إنترنت الأشياء: مستقبل مجتمعات الإنترنت المترابطة، 728 – 0725
- شيماء يوسف صوفي (٢٠٠٦). أثر اختلاف مستويات التوجيه وأساليب تقديمه في برامج الكمبيوتر متعددة الوسائط على نتمية الجوانب المعرفية والسلوكية لدى تلاميذ مدارس التربية الفكرية. رسالة دكتوراه، كلية البنات، جامعة عين شمس.

عاطف أبو حميد الشرمان )0270(0 التعمم المدمج والتعمم المعكوس، األردن: دار المسيرة0 عائشة حسن السيد )0228(0 فاعمية السقاالت التعميمية في تنمية التعمم المتعمق في تدريس العموم لممرحمة اإلعدادية0 رسالة دكتوراه، كمية البنات، جامعة عين شمس0 عبادة أحمد عبادة )7112(0 أثر االكتشاف الموجو والتجارب المعممية في تنمية الميارات العممية وميارات التفكير العممي لدػ تبلميذ الصف األول الثانوؼ الصناعي0 رسالة دكتواره،كميةالتربية، جامعةأسيوط0

عبد القادر محمد عبد القادر السيد (۲۰۱۳). دراسة التفاعل بين السقالات التعليمية ومستويات التحصيل على مهارات التفكير الرياضي والاتجاه نحو المادة لدى تلاميذ الصف الخامس الأساسي. دراسات عربية في التربية وعمم النفس، السعودية، ،۲ 10 0۰۸۱-

- عبدالله عبدالباقي أحمد (٢٠١٤). الحوسبة السحابية. مجلة المال والاقتصاد، بنك فيصل الإسلامي السوداني، ٧٦،  $.50 - 2.$
- عبدالواحد حميد الكبيسي وفائدة ياسين طه (٢٠١٥). فاعلية استراتيجية الدعائم التعليمية على التحصيل والتفكير التفاعلي لطالبات الأول متوسط في الرياضيات. مجلة جامعة القدس المفتوحة للأبحاث والدراسات التربوية والنفسية، جامعة الأثبار ، ٢١(٣)، ٢٣٤-٢٣٤.
- عبير حسن فريد (٢٠١٤). أثر التفاعل بين المساعدة البشرية والمساعدة النكية في بيئة التعلم الإلكتروني القائم على الوبب وبين أسلوب التفكير (داخلي – خارجي) على نتمية الكفاءة الذاتية ومهارات اتخاذ القرار . رسالة دكتوراه، كلية البنات، جامعة عين شمس.
- عطية جمال عطية (٢٠٠٩). تأثير برنامج مقترح قائم على الويب لتتمية مهارات المعلمين في استخدامهم لشبكة المعلومات العالمية. رسالة ماجستير ، كلية البنات، جامعة عين شمس.
- علوان أحمد علوان القرني (٤٣٦هـ). أثر نمط سقالات التعلم ببرمجيات الوسائط المتعددة على التحصيل الدراسي ومهارات التفكير الإبداعي لدى طلاب المرحلة الثانوية. رسالة ماجستير ، كلية التربية، جامعة الباحة.
- عوض حسين التودري، وماريان ميلاد منصور (٢٠١٤). نتمية أخصائي تكنولوجيا التعليم مهنياً في ضوء معايير قياسية للاعتماد. مجلة كلية التربية، جامعة أسيوط.
- غادة شحاته إبراهيم معوض (٢٠١٨). أثر نمطى التعلم المدمج الدوار (المقلوب / المتناوب) القائم على نظام إدارة التعلم Blackboard على نتمية مهارات الحاسب الآلي والاتجاه نحو بيئة التعلم. مجلة كلية التربية، جامعة طنطا، ١٢(٣)، ٢٤٠ – ٤٥٠.

حهد إبراهيم الدسوقي (٢٠١٤). قراءات في المعلوماتية والتربية. (القاهرة – مصر ): الطوبجي للطباعة والنشر . محهد جابر خلف الله (٢٠١٧). أثر النفاعل بين نوع الوسائط في بيئة التعلم النقال ومستوى السعة العقلية على التحصيل وأداء مهارات استخدام تطبيقات الحوسبة السحابية في التعليم لدى طلاب شعبة تكنولوجيا التعليم. مجلة التربية، جامعة الأزهر، ١(١٧٥).

دمحم زىير حامد قريقع )0272(0 فاعمية برنامج تدريبي لتوظيف تطبيقات الحوسبة السحابية في تنمية الميارات اإللكترونية التعميمية لدػ معممي التكنولوجيا0 رسالة دكتوراه، كمية التربية، جامعة غزة بفمسطين0 دمحم عطية خميس )0225(0 عمميات تكنولو جيا التعميم0 )القاىرة – مصر(: مكتبة دار الكممة0 دمحم عطية خميس )0221(0 الكمبيوتر التعميمي وتكنولوجيا الوسائط المتعددة0 )القاىرة – مصر(: دار السحاب0 دمحم فتحي كمال )0271(0 فاعمية استخدام التدريب التشاركي عبر تكنولوجيا الحياة الثانية " Life Second " عمى تنمية بعض الميارات لدػ أخصائي تكنولوجيا التعميم عمى ضوء احتياجاتيم التدريبية0 مجمة بحوث عربية في مجاالت التربية النوعية، رابطة التربويين العرب، ،1 055-77 دمحم كمال عفيفي )0272(0 سقاالت التعمم كمدخل لتصميم وتطوير المقررات اإللكترونية ومدػ فاعميتيا عمى كل من أداء المتعممين في التعمم القائم عمى المشروعات والرضا عن التعمم في البيئة اإللكترونية0 تكنولوجيا التربية، مجمة دراسات وبحوث، مصر، ديسمبر، 0721-25 دمحم دمحم اليادؼ )0272(0 نحو تصميم نموذج تمييدؼ لتطبيق الحوسبة السحابية في المؤسسات التعميمية0 مجمة التعميم اإللكتروني، جامعة المنصورة، )72(0 052-7 مريم عبدالرحيم أحمد المتحمي )0278(0 أثر نمط سقاالت التعمم المرنة في المقررات اإللكترونية عمى التفكير الرياضي لدػ طالبات المرحمة الثانوية، المجمة الدولية لمعموم التربوية والنفسية0 المؤسسة العربية لمبحث العممي والتنميةالبشرؼ، 77)7(، 017-725 ّعميم الحديثة ) ممتقى تقنيات الت 0272(0 المنعقد تحت رعاية اإلتحاد العالمي لممؤسسات العممية، مركز جيل البحث العممي، المنعقد يوم 02 ديسمبر 0272 في المكتبة الوطنية الجزائرية0 ممدوح سالم دمحم الفقي )0275(0 الحوسبة السحابياة (Computing Cloud (بين المخاوف،،، واآلمال0 مجمة التعمم اإللكتروني، جامعة المنصورة، )70(، 07-2 منصور سمير السيد الصعيدؼ )0272(0 فاعمية السقاالت التعميمية "مدعومة إلكترونيا" في تدريس الرياضيات وأثرىا عمى تنمية مياارت التفكير التوليدؼ لدػ التبلميذ ذوؼ صعوبات التعمم بالمرحمة المتوسطة في المممكة العربية السعودية0 مجمة التربية الخاصة والتأىيل، مؤسسة التربية الخاصة والتأىيل، مصر، 7)2(، 0022-780 مؤتمر التعميم في مصر نحو حمول إبداعية )0271( استرجع بتاريخ 0271/77/52 عمى الرابط: <http://www.almasryalyoum.com/news/details/1130785> مؤتمر تكنولوجيا المعمومات واالتصاالت وتطوير األداء في المؤسسات التعميمية )0275( المنعقد في الفترة /01 0275/72 وحتى /57 /72 :0275 عمان0 نبيل السيد دمحم حسن )0275(0 أثر استخدام التعمم التشاركي القائم عمى تطبيقات جوجل التربوية في تنمية ميارات تصميم المقرارت اإللكترونية اوالتجاه نحوه لدػ أعضاء ىيئة التدريس بجامعة أم القرػ0 مجمة كمية

التربية، جامعة اإلسكندرية، 022-7 نبيل جاد عزمي (٢٠٠١). التصميم التعليمي للوسائط المتعددة. (المنيا –مصر): دار الهدى للنشر والتوزيع. ىاشم سعيد إبراىيم الشرنوبي )0220(0 توظيف المعايير العالمية لمجودة الشاممة إلعداد أخصائي تكنولوجيا التعميم في وضع منظومة المعايير القومية في هذا المجال. المؤتمر العلمي العاشر ، تكنولوجيا التعليم الإلكتروني ومتطلبات الجودة الشاملة، مصر ، ٢، ٦٥٣-٦٩٥. هاني أبوالفتوح جاد إبراهيم (٢٠٠٧). تطوير إعداد طلاب شعبة تكنولوجيا التعليم بكليات التربية النوعية في ضوء معايير الجودة الشاملة. رسالة دكتوراه، معهد الدراسات، جامعة القاهرة. هشام صبحي أحمد (٢٠١٨). أثر اختلاف نوع التدريب الإلكتروني ومستوى القابلية للتعلم الذاتي على تتمية مهارات استخدام الحوسبة السحابية لدى أعضاء هيئة التدريس ومعاونيهم بجامعة الأزهر . مجلة العلوم التربوية، جامعة القاهوة، كلية الدراسات العليا، ٢٦ (١)، ١٨١٠-١٨١. هناء بنت سليمان العبيكي (٢٠١٦). أثر برنامج تدريبي إلكتروني قائم على نموذج التصميم التعليمي العام في نتمية مهارات استخدام أدوات الويب ٢،٠ لدى معلمات المرحلة الثانوية بمنطقة القصيم. رسالة ماجستير ، كلية التربية، جامعة القصيم، السعودية. وليد خضر الزند (٢٠٠٤). التصاميم التعليمية. منشورات أكاديمية التربية الخاصىة، الرياض.

**ا: قائمة المارجع األجنبية: ثانيا**

- Alberto, F., Daniel, P., Jose, B. & Francisco, M. (2014). E-Learning and educational data mining in cloud computing. An overview. International Journal of Learning Technology. 9(1).
- Alessi, S. & Trollip, S. R. (2001). Multimedia for learning methods and development 'Third ed 'Boston. Allyn and Bacon. Inc.
- Alias, N. A. (2012). Design of Motivational Scaffold for the Malaysian E-Learning Environment. Educational Technology& Society, 15(1), 137-151.
- Azevedo, R., Cromely, J., Leslie. T., Seibert, D. & Tron, M. (2003). Online Process scaffolding and students self-regulated learning with Hypermedia. A paper presented at the annual meeting of the American educational Research Association, ERICNO.ED, 478069.
- Beale, I. (2005). Scaffolding and integrated assessment in computer assisted learning (CAI) for children with learning disabilities. Australasian Journal of Educational Technology, 21(2), 173-191.
- Begmann, Jonathan and Sams, Aron. (2014). Flipped Learning. Gateway to Student Engagement, International Society for Technology in Education, USA.
- Bergmann, J., & Sams, A. (2012). Flip your classroom. How to reach every student in every class every day. Washington, DC, Intentional Society for Technology in Education.
- Bishop, J. L., & Verleger, M. A. (2013). The flipped classroom. A survey of the research, Paper presented at 120th ASEE Annual Conference &

Exposition, Atlanta, GA.

- Chang, K.E., Sung, Y. T. & Chen, S. F. (2001). Learning through computer-based concept mapping with scaffolding aid. Journal of computer Assisted Learning, 17. 21-33.
- Chuang, W. (2002). An Innovation Teacher Training Approach. Combine live instruction with a web-Based Reflection system. British Journal of Educational Technology, 33(2).
- Chun-ITsiung Lee 1, Gwo-Guang Lee 2, Yungho Leu (2007). Analysis on the Adaptive Scaffolding Learning Path and the Learning Performance of e-Learning. National Taiwan University of Science and Technology Taipei, 106 Taiwan.
- Clintondale High School, Clintondale Community Schools & Clinton Township. (2013). Flipped Learning Model Dramatically Improves Course Pass Rate for At-Risk Students. Michigan, Pearson Education, Inc.
- Denton, W. (2012) Enhancing instruction through constructivism, cooperative learning and cloud computing. Tech Trends, Liking Research and practice to improve Learning, 56(4), 34-41.
- Driscoll, T.(2012.). Flipped Learning and democratic education. the complete Report, Retrieved fro[m:http://www.Flipppedhistory,com/2012/12/FlippedLearninganddemo](http://www.flipppedhistory,com/2012/12/FlippedLearninganddemocraticory.educatin.html) [craticory.educatin.html.](http://www.flipppedhistory,com/2012/12/FlippedLearninganddemocraticory.educatin.html)
- El-Seoud, M.; El-Sofany, F.; Taj-Eddin, F.; Nosseir, A. & El-Khouly, M. (2013). Implementation of web-based education in Egypt through cloud computing technologies and its effect on higher education. Higher Education Studies, 3(3), 62-76.
- Fernandez, Z. A. (2014). E. Learning Data Ming in Cloud Computing: An Overview. Int. J. Learning Technology, 9(1), 25-52.
- Firestone, M. (2018). Scaffolding in Education: Definition, Theory & Examples. Retrieved from: [https://study.com/academy/lesson/scaffolding-in](https://study.com/academy/lesson/scaffolding-in-education-definition-theory-examples.html)[education-definition-theory-examples.html](https://study.com/academy/lesson/scaffolding-in-education-definition-theory-examples.html)
- Goodwin, B., & Miller, K. (2013). Evidence on flipped classrooms is still coming in Educational Leadership, 70(6), 78–80.
- Huang. R, Zhou. Y. (2005). Designing Blended Learning focused on knowledge Category and Learning Activities. Case Studies from Beijing Normal University, Chapter Twenty-one, the book of Blended Learning, 269-310.
- Jackson, Shari & Krajcik, Joseph & Soloway, Elliot. (1998). The Design of Guide Learner-Adaptive Scaffolding in Interactive Learning Environments. Conference on Human Factors in Computing Systems – Proceedings, 10.1145/274644.274672, 187-194.
- Johnson, L. & Renner, J. (2012). Effect of The Flipped Classroom Model on A Secondary Computer Applications Course: Student and Teacher Perceptions Questions, And Student Achievement. Doctoral Dissertation, University of Louisville, Kentucky.
- Khan, B. (2005). Managing e-learning strategies. Information Science Publishing. Harshly, PA.
- Kiran, Y. (2014). Role of cloud computing in education. International of Innovative Research in Computer and Communication Engineering, 2(2), 32-54.
- Larkin, Martha (2002): Using Scaffolded instruction to optimize learning. ERIC Clearinghouse on Disabilities and Gifted Education Arlington VA, ERIC Identifier: ED474301.
- Ludwig, H. & Dunlap, J. C (2003). International review of research in open & Distance learning. Learner Support services for online students scaffolding for success Lipscomb.
- Marquard, P. (2014). Collaborative learning in engineering. A quest to improve students' retention, A dissertation submitted to the University of Wyoming in partial fulfillment of the requirements for the degree of Doctor of Education in distance education, Published by ProQuest LLC.
- Mason, G., Shuman, T.R M & Cook, K,E (2013). Inverting (flipping classroom..... Advantage and challenges. American Socitrty for Engineering, ASEEANNUAL Conference, June 23-24.
- Maxson, K. & Kacir, C. (2015). flipping the classroom: issues for chairs. Annual Academic Chairpersons Conference, February 12–14, 2014, Jacksonville, Florida, The Department Chair.
- Ofemile, Y. (2015). Assessing affordances of selected cloud computing tools for language teacher education in Nigeria. Journal of Education and Practice, 6(3), 1-10.
- Pragati, G. (2015). Cloud computing technology in education system. NBR, E-Journal, 1(3), 1-24.
- Puntambekar, S., & Hübscher, R. (2005). Tools for Scaffolding Students in a Complex Learning Environment: What Have We Gained and What Have We Missed? Educational Psychologist, 40(1), 1–12. [https://doi.org/10.1207/s15326985ep4001\\_1](https://doi.org/10.1207/s15326985ep4001_1)
- Quintana, C., krajcik, J. & Soloway, E. (2002). Scaffolding design guidelines for learner centered software environment. paper presented at the annual Meeting of the American educational research association, (New Orleans, LA), April 1-5.
- Resta, P. and Laferrière, T. (2007). Technology in support of collaborative learning. Educational Psychology Review. Retrieved from: <http://learning.ericsson.net/>
- Robertson, C. (2013). Using a cloud-based computing environment to support teacher training on common core implementation. Tech Trends, Liking Research and practice to improve Learning, 57(6), 57-60.
- Saju, M.  $(2012)$ . Implementation of cloud computing in education A revolution. International Journal of Computer Theory and Engineering, 1 (3), 24-45.
- Samah, A. (2013). Cloud computing in higher education in Jordan. World of Computer Science and Information Technology Journal, (WCSIT), ISSN: 2221-

0741, 3(2), 38-43.

- Samuel, F. & Taurai, R. (2016). An analysis of the use of cloud computing among university lecturers: a case study in Zimbabwe. International Journal of Education and Development using Information and Communication Technology, (IJEDICT), 12 (4), 53-70.
- Say, J.& Brush, T. (2002). Scaffolding Critical Reasoning about History and Social Issues in Multimedia- Supported Learning Environments. Educational Technology research and Development, 50(3), 77-96.
- Siegle, D. (2010). Cloud computing: A free technology option to promote collaborative learning. gifted child today, 33(4), 41-45.
- Srinivasa, R. (2013). Adoption of cloud computing in education and learning. International Journal of Advanced Research in Computer and Communication Engineering, 2(10), 14-35.
- Strayer, J. (2012). How learning in an inverted classroom influences cooperation, innovation, and task orientation. Learning Environments Research, 15(2), 171–193.
- Teo, C. B., Chang, S. C. & Leng, R. G. (2006). Pedagogy considerations for Elearning. International Journal of Instructional Technology and Distance Learning, 3(5), 26-3.
- Vygotsky, L. S. (1986). Thought and Language. Cambridge, MA, The Mit Press.
- Wang, M., Chen, Y. & Khan, J. (2014). Mobile cloud learning for higher education: A case study of mobile in the cloud. International Review of Research in Open and Distance Learning, 15(2), 254-267.